#### **МИНИСТЕРСТВО ТРАНСПОРТА И КОММУНИКАЦИЙ РЕСПУБЛИКИ БЕЛАРУСЬ**

**УЧРЕЖДЕНИЕ ОБРАЗОВАНИЯ «БЕЛОРУССКИЙ ГОСУДАРСТВЕННЫЙ УНИВЕРСИТЕТ ТРАНСПОРТА»**

**Кафедра строительных технологий и конструкций**

**Н. В. ЧЕРНЮК, Т. В. ЯШИНА, А. Б. БЕЛОКОБЫЛОВА**

# **ОПТИМИЗАЦИЯ ОРГАНИЗАЦИОННО-ТЕХНОЛОГИЧЕСКИХ ПРОЦЕССОВ В СТРОИТЕЛЬСТВЕ**

**Пособие**

**Гомель 2022**

# МИНИСТЕРСТВО ТРАНСПОРТА И КОММУНИКАЦИЙ РЕСПУБЛИКИ БЕЛАРУСЬ

УЧРЕЖДЕНИЕ ОБРАЗОВАНИЯ «БЕЛОРУССКИЙ ГОСУДАРСТВЕННЫЙ УНИВЕРСИТЕТ ТРАНСПОРТА»

Кафедра строительных технологий и конструкций

Н. В. ЧЕРНЮК, Т. В. ЯШИНА, А. Б. БЕЛОКОБЫЛОВА

# **ОПТИМИЗАЦИЯ ОРГАНИЗАЦИОННО-ТЕХНОЛОГИЧЕСКИХ ПРОЦЕССОВ В СТРОИТЕЛЬСТВЕ**

*Одобрено методической комиссией факультета «Промышленное и гражданское строительство»*

*Рекомендовано учебно-методическим объединением высших учебных заведений Республики Беларусь по образованию в области строительства и архитектуры*

УДК 69.003 (075.8) ББК 38.6 Ч-49

А в т о р ы : *Чернюк Н. В., Яшина Т. В., Белокобылова А. Б.*

Р е ц е н з е н т ы: Первый заместитель генерального директора ОАО «СМТ №27» Ю. М. Ашурко

Заведующий кафедрой инженерно-педагогического образования к.п.н., доцент О. Ф. Смолякова учреждения образования «Мозырский государственный педагогический университет им. И. П. Шамякина»

О-64

Оптимизация организационно-технологических процессов в строительстве: пособие / Чернюк Н. В., Яшина Т. В., Белокобылова А. Б. ; М-во трансп. и коммуникаций Респ. Беларусь, Белорус. гос. ун-т трансп. – Гомель : БелГУТ, 2022. – 67 с.

ISBN

Рассматривается методика и примеры решения организационнотехнологических задач в строительстве с применением оптимизационных математических методов. Задачи содержат элементы научных исследований.

Предназначено для студентов, магистрантов и слушателей переподготовки строительных специальностей.

> **УДК 69.003(075.8) ББК 38.6**

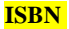

© Оформление. БелГУТ, 2022

# **ОГЛА<sup></sub> в т</sup>ЕНИЕ**

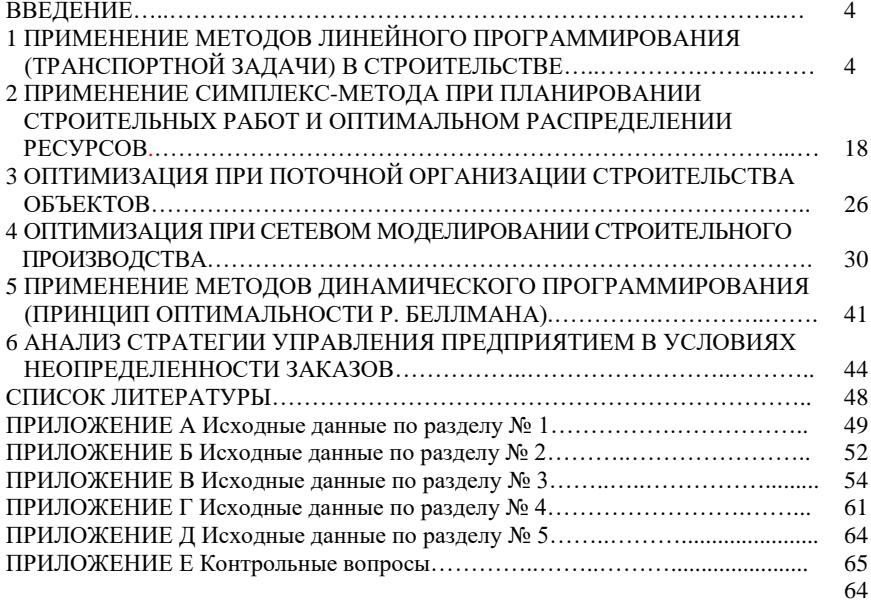

#### **ВВЕДЕНИЕ**

В учебном пособии рассматриваются примеры применения экономикоматематических оптимизационных методов для решения задач строительного производства.

В практической деятельности строителей к задачам оптимизации в строительных системах относятся: задачи распределения; задачи поиска, замены, управления запасами ресурсов; задачи теории расписаний, массового обслуживания и др. Распределяя оптимально ресурсы можно влиять на сроки, стоимость, качество строительства и производительность труда. При использовании математических методов оптимизации, условия задачи должны быть точно сформулированы (целевая функция и ограничения).

Студент самостоятельно выполняет работы в соответствии с вариантом задания. В приложениях приведены исходные данные к задачам. Во всех задачах стоимости работ и материалов, другие экономические показатели являются условными и выражаются в условных рублях. Основы теории решения задач подробно изложены в учебно-методическом пособии [1].

Магистрантам рекомендуется провести аналитические исследования влияния разных факторов на изменение сроков выполнения работ и потребности в материально-технических ресурсах, по итогам оптимизации.

# **1 ПРИМЕНЕНИЕ МЕТОДОВ ЛИНЕЙНОГО ПРОГРАММИРОВАНИЯ (ТРАНСПОРТНОЙ ЗАДАЧИ) В СТРОИТЕЛЬСТВЕ**

**Цель работы:** ознакомиться с методикой применения транспортной задачи линейного программирования при разработке картограммы земляных масс и при распределении инвестиций (капиталовложений) в строительстве, выборе рационального размещения производства.

#### **Задача №1**

# *Распределение земляных масс с использованием методов линейного программирования (транспортная задача) при разработке картограммы земляных работ.*

#### **Исходные данные**

Необходимо осуществить планировку площадки с перемещением грунта из района выемок в район насыпей (рисунок 1.1). Значения объемов выемок и насыпей по каждой фигуре участка, а также значения стоимостей разработки и перемещения грунта по всем маршрутам приведены в приложении А, там

же указаны запрещенные маршруты.

В соответствии с рисунком 1.1 при недостаче грунта последний может быть доставлен из карьера (условный номер поставщика – 6), лишний грунт может быть направлен в отвал (условный номер потребителя – 7). Объемы карьера и отвала неограниченны.

#### **Цель решения**

Найти маршруты с минимальной суммарной стоимостью разработки и транспортирования грунта для создания оптимальной картограммы земляных работ.

#### **Методика и последовательность решения**

Оптимальные маршруты определяют методом решения транспортной задачи линейного программирования. Рекомендуется следующая последовательность расчетов:

1 Установить тип (открытая или закрытая) задачи.

2 Составить исходную матрицу.

3 Составить варианты базисного плана перевозок (методами – «северозападного угла», «двойного предпочтения», «аппроксимации У.Фогеля»).

4 Выбрать лучший вариант исходного плана.

5 Методом потенциалов найти оптимальное решение.

6 Определить значение целевой функции.

7 Построить схему оптимального распределения земляных масс.

# *Пример решения*

Во все квадраты рисунка 1.1 внесем из таблицы А.1 (*приложение А*) значения объемов земляных масс в насыпях и выемках в тыс. м<sup>3</sup>. Для установления типа задачи проверим условие

$$
\sum_{i=1}^{m} A_i = \sum_{j=2}^{n} B_j,
$$
\n(1.1)

где *m*, *n* – последний номер соответственно выемок (поставщиков) и насыпей (потребителей);

 $A_i$  – объем *i*-го поставщика, тыс. м<sup>3</sup>;

 $B_j$  – объем *j*-го потребителя, тыс. м<sup>3</sup>;

 $i$  – номер фигуры выемки (номер поставщика);

 $j$  – номер фигуры насыпи (номер потребителя).

Если условие (1.1) не выполняется, т.е. объем выемок **не равен** объему насыпей, данная задача относится к типу **открытых** и ее необходимо привести к задаче **закрытого** типа.

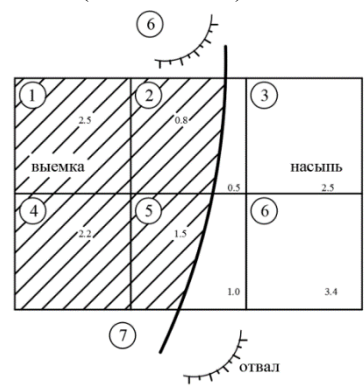

Рисунок 1.1 – План строительной площадки

При наличии запрещенных маршрутов далеко не всегда перевод задачи к типу закрытой осуществляется просто (посредством отбрасывания лишних объемов у поставщика или потребителя). В общем случае может быть применен универсальный прием, при котором суммарный объем потребителей в новой задаче закрытого типа равен сумме объемов поставщика и потребителя в исходной задаче открытого типа, т.е.

$$
\sum_{i=1}^{m} A_i = \sum_{j=2}^{n} B_j = \left(\sum_{i=1}^{m} A_i + \sum_{j=2}^{n} B_j\right).
$$
 (1.2)

Для рассматриваемого примера

$$
\sum_{i=1}^{m=5} A_i = 2,5 + 0,8 + 2,2 + 1,0 = 6,5 \text{ The arc. } \mathbf{M}^3;
$$
  

$$
\sum_{j=2}^{n=6} B_i = 0,6 + 2,5 + 1,5 + 3,4 = 8,0 \text{ The arc. } \mathbf{M}^3;
$$
  

$$
\sum_{i=1}^{m=5} A_i \neq \sum_{j=2}^{n=6} B_i,
$$

т.е. условие (1.1) не выполняется. Следовательно, задача относится к типу открытой. Для перевода задачи к типу закрытой найдем суммарный возможный объем перевозок

$$
\sum_{i=1}^{1} A_i = \sum_{j=2}^{7} B_j = \sum_{1}^{5} A_i + \sum_{2}^{6} B_j = 6,5 + 8,0 = 14,5 \text{ The. } M^3.
$$

Объемы возможного поставшика № 6 (карьер)

$$
A_6=14,5-\sum_{1}^{5}A_i=14,5-6,5=8,0 \text{ The arc. } \mathbf{M}^3.
$$

Объемы возможного потребителя № 7 (отвал)

$$
B_7=14,5-\sum_2^0 B_j=14,5-8,0=6,5 \text{ The arc. } \mathbf{M}^3.
$$

Внутри клеток матрицы проставляются экономические оценки этих клеток, в нашем примере это стоимость разработки и транспортирования грунта от поставщиков к потребителям.

В клетки запрещенных перевозок (рисунок 1.2) заносят огромные стоимости (в 5-10 раз больше наибольшего встречающегося значения), а в клетку фиктивной перевозки  $(6-7)$  - нуль.

|            |                | j        | 2              | 3   | 5   | 6   | 7                |
|------------|----------------|----------|----------------|-----|-----|-----|------------------|
|            | $\dot{i}$      | Bj<br>Ai | 0,6            | 2,5 | 1,5 | 3,4 | 6,5              |
|            | 1              | 3,5      | 9              | 11  | 11  | 500 | 13               |
|            | $\overline{c}$ | 0,8      | $\overline{7}$ | 9   | 8   | 10  | 11               |
| $m$ карьер | 4              | 2,2      | 10             | 13  | 9   | 12  | 10               |
|            | 5              | 1,0      | 12             | 11  | 7   | 9   | 8                |
|            | 6              | 8,0      | 58             | 58  | 58  | 500 | $\boldsymbol{0}$ |

 $n$  отвал

Рисунок 1.2 - Исходная матрица плана пере-**BO3OK** 

Базисный план должен проверяться на «вырождение», т.е. количество заполненных клеток N, которое должно удовлетворять условию

$$
N = m + n - 1,\tag{1.3}
$$

где  $m$ ,  $n$  - количество соответственно строк и столбцов в матрице.

Для базисного плана на рисунке 1.3 условие (1.3) выполняется, т. е.  $N = 9$ ;  $m = 5$ ;  $n = 5$ .

При невыполнении условия (1.3) для устранения "вырождения" плана вводится условная поставка  $X_{ii} = 0$ . Обычно она вводится в клетку, расположенную в окрестностях клетки, приведшей к «вырождению».

После получения исходной матрицы приступают к составлению вариантов базисного плана перевозок.

Рекомендуется составить два варианта базисного плана перевозок: методом двойного предпочтения и методом аппроксимации Фогеля.

Ниже на рисунках 1.3 и 1.4 приведены варианты базисного плана перевозок, построенных указанными методами.

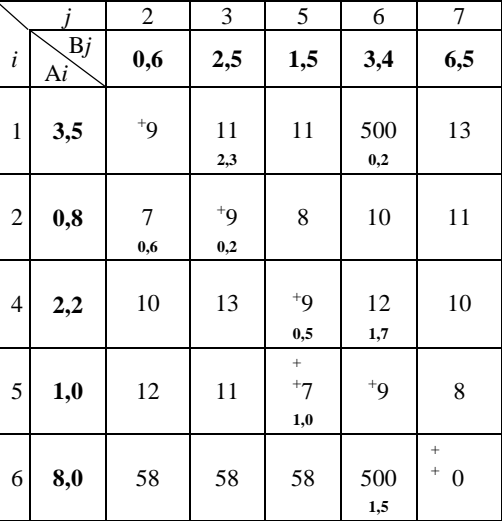

Рисунок 1.3 – Базисный план перевозок, построенный методом двойного предпочтения Целевая функция L для базисного плана на рисунке 1.3

$$
L = \sum_{i=1}^{6} \sum_{j=2}^{7} C_{ij} X_{ij} = 11 \cdot 2,3 + 500 \cdot 0,2 + 7 \cdot 0,6 + 9 \cdot 0,2 + 9 \cdot 0,5 + 12 \cdot 1,7 + 7 \cdot 1 + 500 \cdot 1,5 + 0,6 + 5 = 800 \cdot 4,348
$$

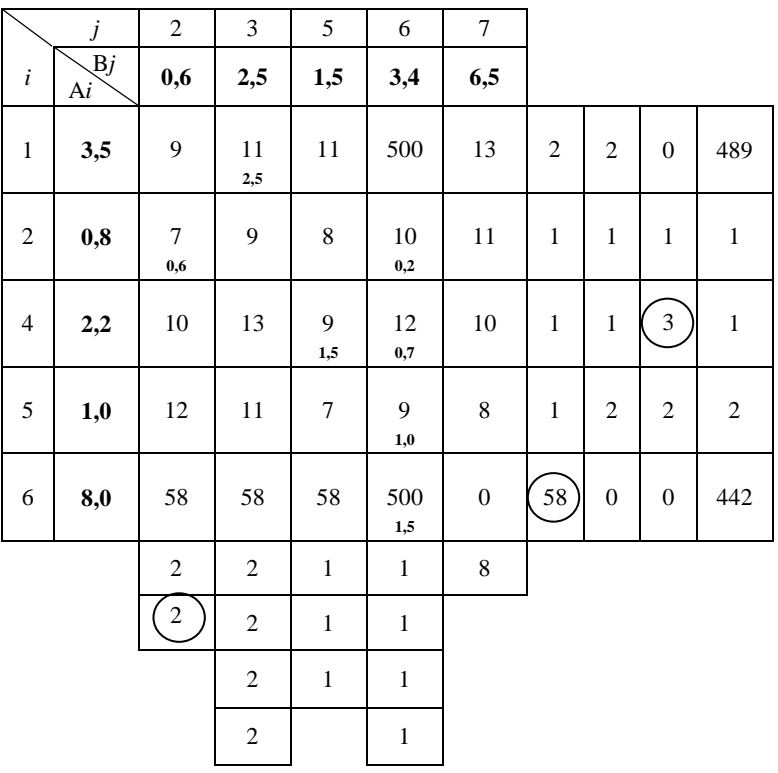

$$
+500 \cdot 1,5 + 0 \cdot 6,5 = 890,4
$$
 y.e.

Рисунок 1.4 - Базисный план перевозок, построенный методом аппроксимации Фогеля

Для базисного плана на рисунке 1.4 условие (1.3) примет вид

$$
8\neq 5+5-1.
$$

Следовательно, условие (1.3) не выполняется и матрица «вырожденная». Отмечаем, что при загрузке клетки 1-3 перевозкой  $X_{1,3} = 2,5$  одновременно выпали строка и столбец, что и привело к "вырождению" плана. Одну из соседних клеток, в частности, клетку 2-3, загружаем фиктивной перевозкой  $X_{2,3} = 0$ . Теперь условие (1.3) выполнено.

Целевая функция для базисного плана на рисунке 1.4

$$
L = 11 \cdot 2,5 + 7 \cdot 0,6 + 9 \cdot 0,2 + 10 \cdot 0,2 + 9 \cdot 1,5 + 12 \cdot 0,7 + 9 \cdot 1 + 500 \cdot 1,5 + 10 \cdot 6,5 = 826,6 \text{ y.e.}
$$

Из сравнения двух вариантов базисных планов перевозок видно, что второй план (см. рисунок 1.4) находится ближе к оптимальному, поскольку значение целевой функции для него меньше; его и принимаем в качестве исходного для дальнейшей оптимизации.

#### Залача №2

# Выбор рационального размешения производства и распределения инвестиций (капиталовложений) в строительстве

#### Исхолные ланные

Два действующих завода сборных железобетонных изделий имеют лневную производительность, указанную в таблице А.3 (приложение А). Предприятия обеспечивают трёх потребителей I, II и III, планируемая потребность которых в данной продукции превышает возможности действующих производств. Проектами предусмотрено два варианта удовлетворения спроса потребителей: реконструкция предприятия с наименьшей мощностью или строительство нового предприятия.

Задана матрица приведённых затрат в таблице 1.1 в условных рублях на единицу продукции по действующим предприятиям стройиндустрии А и Б. Эти затраты включают себестоимость производства продукции и издержки её транспортировки до того или иного потребителя.

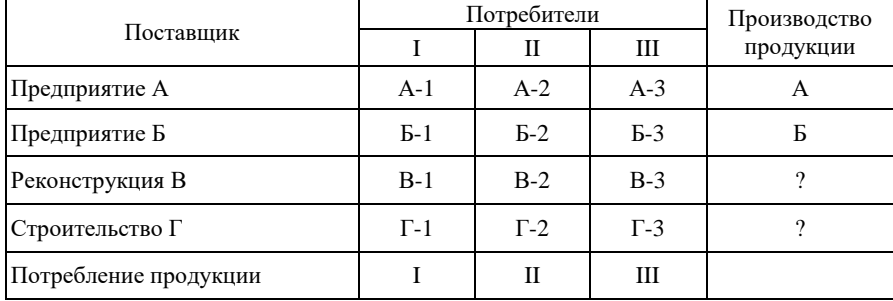

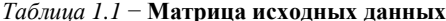

Исходные данные принять по приложению А: по таблице А.3 - по последней цифре шифра, по таблице А.4 - по сумме двух последних цифр шифра.

#### **Цель решения**

Осуществить выбор рационального размещения производства и направления капиталовложений в стройиндустрию т. е. определить наиболее эффективный вариант прироста мощности предприятия стройиндустрии (строительство или реконструкция); одновременно, установить наиболее вариант прикрепления строительных организацийпотребителей изделий сборного железобетона к заводам-изготовителям, т. е. рассчитать оптимальный план перевозок; определить экономический эффект от внедрения более выгодного варианта развития производственной мощности.

#### **Методика и последовательность решения**

Данная задача относится к **открытой** транспортной задаче, экономическое содержание которой не исчерпывается только планированием перевозок груза, но включает также решение вопросов рационального размещения производства выбора его мощности и выбора вариантов капиталовложений. Для решения задачи применим модифицированный распределительный метод МОДИ [2, с. 159].

При решении задачи следует вначале составить базисный план любым из известных методов («северо-западного угла», «двойного предпочтения» или др.), затем его **оптимизировать** с целью минимизации расходов на транспортировку строительных грузов. Для оптимизации можно воспользоваться любым методом (потенциалов, аппроксимации Фогеля, МОДИ и др.) [3, 4].

Необходимо также определить до и после оптимизации целевую функцию − общие затраты на транспортировку груза:

$$
C = \sum V_i c_i, \qquad (1.4)
$$

где *V<sup>i</sup>* − объём поставки груза, тыс. у. е. продукции;

 *с<sup>i</sup>* − приведённые затраты на одну тыс. у. е. продукции.

Следует рассчитать экономический эффект при сравнении базисного и оптимального планов транспортировки грузов и сделать вывод о наиболее эффективном направлении капитальных вложений для прироста мощности (в реконструкцию либо в строительство).

# **Пример 1.** *Решение общей задачи размещения*

Четыре карьера песка расположены на территории, примыкающей к строительным площадкам, на которых реконструируются и строятся промышленные предприятия и жилые дома. Себестоимость добычи песка в каждом карьере известна и она различна, так как различен в каждом из карьеров объем вскрыши, высота забоя, уровень механизации работ при добыче и т. д.

*Требуется определить* объем добычи песка по карьерам, чтобы стоимость его в местах потребления с учетом перевозки была минимальна. Суммарная потребность в песке – 67 тыс. м<sup>3</sup>: возможная добыча – 80 тыс. м<sup>3</sup>.

Для решения этой задачи строится открытая модель. Объем добычи в каждом карьере при этом принимается максимальным в зависимости от природных ресурсов. Чтобы задача могла быть решена, производится *пре*образование открытой модели в закрытую. Для этого вводится в задачу фиктивный, условный потребитель, спрос которого

$$
B_{m,n} = \sum_{i=1}^{m} A_i - \sum_{j=1}^{n} B_j \tag{1.5}
$$

Себестоимость перевозки песка к этому потребителю из всех карьеров принимаем одинаковой. Эту себестоимость по величине можно принять любой. в том числе и равной нулю. Для учета себестоимости добычи прибавляем ее к себестоимости перевозок, в соответствующих строках матрицы.

Фиктивному потребителю планируем поставку, равную разности между общей добычей в 80 тыс. м<sup>3</sup> и потребностью реальных потребителей 67 тыс. м<sup>3</sup>; 80 – 67 = 13 тыс. м<sup>3</sup>. Последнюю графу в исходной матрице себестоимостей назначаем фиктивному потребителю. Исходные данные представлены в таблице 1.2.

|         | Планируемая            |            | Потребители, объём их спроса и себестоимость<br>1 тыс. $M^3$ , тыс. р. |         |            |            |                                        |  |  |  |
|---------|------------------------|------------|------------------------------------------------------------------------|---------|------------|------------|----------------------------------------|--|--|--|
| Карьеры | мощность,<br>ТЫС. $M3$ | $E_1 = 20$ | $E_2=17$                                                               | $B_3=8$ | $E_4 = 12$ | $E_5 = 10$ | Фиктивный<br>потребитель<br>$\Phi$ =13 |  |  |  |
| $A_1$   | 20                     | 2.3        | 2,6                                                                    | 2.9     | 3.3        | 3,7        | 10,0                                   |  |  |  |
| $A_2$   | 30                     | 2,0        | 2,7                                                                    | 3,2     | 3.9        | 4,6        | 10,0                                   |  |  |  |
| $A_3$   | 18                     | 2,7        | 3,4                                                                    | 4,1     | 5,0        | 3,6        | 10,0                                   |  |  |  |
| $A_4$   | 12                     | 3,0        | 3,7                                                                    | 4,5     | 5,4        | 6,4        | 10,0                                   |  |  |  |
| Итого   | 80                     | 20         | 17                                                                     | 8       | 12         | 10         | 13                                     |  |  |  |

Таблица 1.2 - Исходная матрица

В таблице 1.2 приведены себестоимости производства и транспортировки с учетом дополнительных приведенных капитальных вложений на строительство карьеров и транспорта, что является экономической оценкой клеток

Решим указанную задачу методом потенциалов. При решении задачи должна выполняться проверка на вырождение, т. е. число загруженных клеток матрицы должно быть не менее суммы числа поставщиков ти и потребителей *n* без единицы  $(m + n - 1)$ .

Для получения начальной отправной (базисной) программы проводим

распределение поставок (загрузку клеток) по методу «северо-западного угла».

Фиктивный потребитель обозначен буквой Ф и поставлен последней графой в таблице 1.3. После введения «фиктивного» потребителя! решение залачи сводится к задаче закрытого типа, при которой сумма объемов выпускаемой пролукции равна потребности в ней. Первоначальное распределение поставок приведено в таблице 1.3.

|                |                                     |     |            |     |            | Потребители и их спрос, тыс.м |    |     |            |     |            |      |             |
|----------------|-------------------------------------|-----|------------|-----|------------|-------------------------------|----|-----|------------|-----|------------|------|-------------|
| Карьеры        | Мощность,<br>$\mathbf{N}^3$<br>тыс. |     | $E_1 = 20$ |     | $E_2 = 17$ | $b_3=8$                       |    |     | $E_4 = 12$ |     | $E_5 = 10$ |      | $\Phi = 13$ |
|                | 20                                  | 2,3 |            | 2,6 | 2          | 2,9                           | 3  | 3,3 | 4          | 3,7 | 5          | 10,0 | 6           |
| $A_1$          |                                     |     | 20         |     | 0          |                               |    |     |            |     |            |      |             |
|                | 30                                  | 2,0 |            | 2,7 | 8          | 3,2                           | 9  | 3,9 | 10         | 4,6 | 11         | 10,0 | 12          |
| A <sub>2</sub> |                                     |     |            |     | 17         |                               | 8  |     | 5          |     |            |      |             |
|                | 18                                  | 2,7 | 13         | 3,4 | 14         | 4,1                           | 15 | 5,0 | 16         | 3,6 | 17         | 10,0 | 18          |
| $A_3$          |                                     |     |            |     |            |                               |    |     |            |     | 10         |      |             |
|                | 12                                  | 3,0 | 19         | 3,7 | 20         | 4,5                           | 21 | 5,4 | 22         | 6,4 | 23         | 10,0 | 24          |
| $A_4$          |                                     |     |            |     |            |                               |    |     |            |     |            |      | 12          |

Таблица 1.3 - Первоначальный план распределения поставок

В левом верхнем углу каждой клетки указана ее экономическая оценка себестоимость 1 тыс. м<sup>3</sup> песка, тыс. р., в правом углу - номер клетки.

Проверим матрицу на вырождение: число загруженных клеток должно pabric 8 9  $(4 + 6 - 1 = 9)$ .

В таблице 1.3, изначально, загруженных клеток - 8, матрица вырожденная и для устранения вырождения вводим условную поставку с нулевым объемом в зону вырождения (т. е. в клетку  $A_1 - B_2$  проставляем ноль).

Себестоимость первоначального плана распределения составит:

 $C_0$ =2,3·20+2,7·17+3,2·8+3,9·5+5,0·7+3,6·10+10,0·1+10,0·12=338 тыс. р.

После оптимизации (некоторого числа итераций) получим оптимальный план, представленный в таблице 1.4.

|                |                 |     |            |     |                | Потребители и их спрос, тыс. м |    |     |          |     |            |             |    |
|----------------|-----------------|-----|------------|-----|----------------|--------------------------------|----|-----|----------|-----|------------|-------------|----|
| Карьеры        | Мощность, $m^3$ |     | $E_1 = 20$ |     | $B_2=17$       | $b_3=8$                        |    |     | $b_4=12$ |     | $B_5 = 10$ | $\Phi = 13$ |    |
|                | 20              | 2,3 |            | 2,6 | $\overline{2}$ | 2,9                            | 3  | 3.3 | 4        | 3,7 | 5          | 10,0        | 6  |
| $A_1$          |                 |     |            |     |                | 8                              |    |     | 12       |     |            |             |    |
|                | 30              | 2,0 |            | 2,7 | 8              | 3,2                            | 9  | 3,9 | 10       | 4,6 | 11         | 10,0        | 12 |
| A <sub>2</sub> |                 |     | 13         |     | 17             |                                |    |     |          |     |            |             |    |
|                |                 | 2,7 | 13         | 3,4 | 14             | 4,1                            | 15 | 5,0 | 16       | 3,6 | 17         | 10,0        | 18 |
|                | 18<br>$A_3$     |     | 7          |     |                |                                |    |     |          |     | 10         |             |    |
|                |                 | 3,0 | 19         | 3,7 | 20             | 4,5                            | 21 | 5,4 | 22       | 6,4 | 23         | 10,0        | 24 |
| $A_4$          | 12              |     |            |     |                |                                |    |     |          |     |            | 12          |    |

Таблица 1.4 - Оптимальный план

 $C_{\text{on}T} = 3.3 \cdot 12 + 2.9 \cdot 8 + 2.0 \cdot 13 + 2.7 \cdot 17 + 2.7 \cdot 7 + 3.6 \cdot 10 + 10.0 \cdot 1 +$  $+10.0 \cdot 12 = 319.6$  TbIc. p.

Вывод. Оптимальный план показывает, что карьер А4 не следует открывать, так как вся его продукция идёт фиктивному потребителю.

Решая таким способом любую задачу выбора наиболее рациональных лействующих и вновь проектируемых предприятий, можно определить наиболее целесообразные из них (с учетом заданного критерия оптимальности).

# Пример 2. Развитие и размешение производственных мошностей на предприятиях стройиндустрии в условиях реконструкции.

#### Исхолные ланные

Задана матрица приведённых затрат (в условных рублях на единицу продукции) по действующим предприятиям стройиндустрии А и Б. Эти затраты включают себестоимость производства продукции и издержки её транспортировки до того или иного потребителя.

В приведённые затраты по реконструкции и строительству предприятий стройиндустрии кроме себестоимости и транспортных расходов входят также удельные капиталовложения, пересчитываемые на ввод с учётом нормативного срока их окупаемости. Поэтому затраты на строительство и реконструкцию в основном выше, чем на двух действующих предприятиях А и Б.

#### Пель решения

Требуется осуществить выбор рационального размещения производства и направления капиталовложений в стройиндустрию, т. е. определить наиболее экономичный вариант прироста мощности предприятия стройиндустрии, одновременно рассчитать оптимальный план перевозок продукции до потребителей и определить экономический эффект от внедрения более выгодного варианта.

# Методика и последовательность решения

В процессе решения в качестве поставшиков будут фигурировать четыре объекта: предприятия стройиндустрии А (ГЗСЖБ № 3) и Б (МКСИ) и производственная мощность, направленная на реконструкцию предприятия (ГЗСЖБ № 3) и новое строительство цеха. Поскольку в задачу включены оба варианта прироста мощности, из которых необходимо выбрать лишь один, то общая мощность поставщиков (260 + 160 = 420 тыс. у. р.) оказывается выше суммарного спроса потребителей (180 + 60 + 220 = 460 тыс. у. р.) на 40 тыс. у. р.

Таким образом, мы имеем «открытую» транспортную задачу, которая преобразуется в «закрытую» модель введением условного IV потребителя (фиктивного предприятия) с условным спросом стройпродукции 40 тыс. у. р.

Составляем базисный план распределения продукции по методу «севе**ро-запалного угла»** (таблица 1.5).

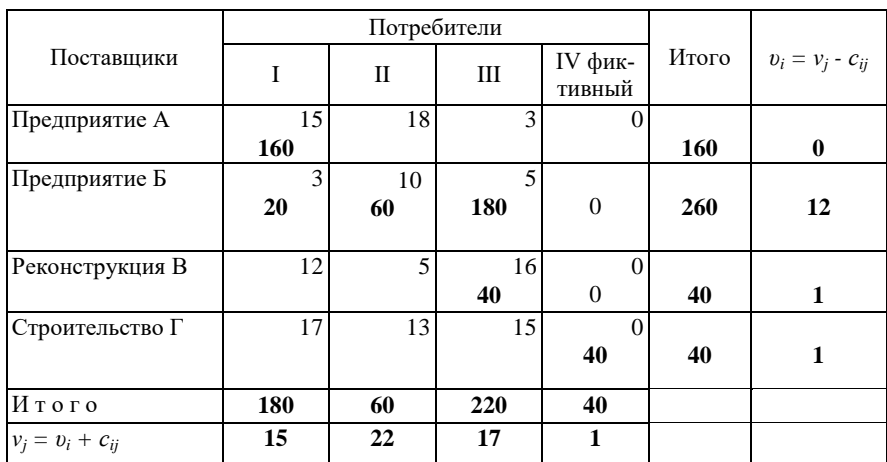

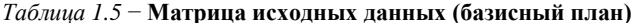

Целевая функция базисного плана

$$
C_1 = \sum c_{ii} V_{ii} = 15 \times 160 + 3 \times 20 + 60 \times 10 + 180 \times 5 + 40 \times 16 + 40 \times 0 = 4600
$$

где  $c_{ii}$  – приведенные затраты, у. р.;

 $V_{ii}$  – объём продукции, тыс. у. е.

Проведём проверку матрицы на вырождение:

 $N$  – число занятых клеток матрицы,  $N = 6$ .

 $N = m + n - 1 = 4 + 4 - 1 = 7$ .

где *m* − количество строк;

 *n* − количество столбцов; 6 ≠ 7.

Следовательно, матрица − вырожденная, поэтому в одну из свободных клеток в зоне вырождения вводим условную нулевую поставку груза.

Проверим матрицу на **оптимальность** с помощью потенциалов строк *υ<sup>i</sup>* и столбцов *vj* из условия оптимальности Канторовича..

Потенциалы определим по *занятым клеткам* матрицы, тем самым соблюдая условие их оптимальности  $(c_{ii} = v_i - v_i)$ .

Произведём проверку *свободных клеток* базисного плана на оптимальность по условию  $(v_i - v_i \leq c_{ii})$  (таблица 1.6).

| Коды свободных клеток | $v_i$ - $v_i \leq c_{ij}$ | Примечание                |
|-----------------------|---------------------------|---------------------------|
| $A-II$                | $(22-0) > 18$             |                           |
| $A-III$               | $(17-0) > 3$              |                           |
| $A-IV$                | $(1-0) > 0$               |                           |
| $F-IN$                | $(1 - 12) < 0$            | оптимально                |
| B-I                   | $(15-1) > 12$             |                           |
| B-II                  | $(22-1) >5$               | максимальное<br>нарушение |
| $\Gamma$ -I           | $(15-1) < 17$             | оптимально                |
| $\Gamma$ -II          | (22 – 1) > 13             |                           |
| $\Gamma$ -III         | $(17-1) > 15$             |                           |

*Таблица 1.6* − **Оценка свободных клеток**

Через клетку В-II с максимальным нарушением строим замкнутый контур перераспределения продукции по *занятым клеткам, (с учетом перераспределения минимального объема при вершинах с минусом*) [4]:

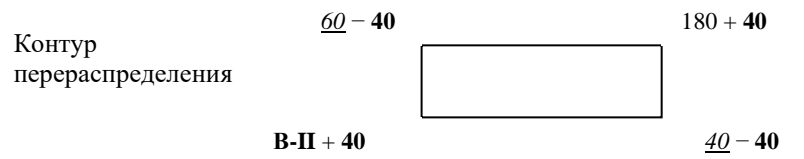

Составим новый план распределения продукции (таблица 1.7).

|                 |           | Потребители | Итого                           | $v_i$                |     |    |
|-----------------|-----------|-------------|---------------------------------|----------------------|-----|----|
| Поставщики      | I         | H           | Ш                               | IV                   |     |    |
| Предприятие А   | 15<br>160 | 18          | 3                               | $\overline{0}$       | 160 | 0  |
| Предприятие Б   | 3<br>20   | 10<br>20    | $\overline{\phantom{0}}$<br>220 | $\Omega$             | 260 | 12 |
| Реконструкция В | 12        | 5<br>40     | 16                              | $\Omega$<br>$\bf{0}$ | 40  | 17 |
| Строительство Г | 17        | 13          | 15                              | $\Omega$<br>40       | 40  | 17 |
| Итого           | 180       | 60          | 220                             | 40                   |     |    |
| $v_i$           | 15        | 22          | 17                              | 17                   |     |    |

Таблица 1.7 – Матрица второго плана распределения

Целевая функция второго плана распределения:

 $C_2 = \sum c_{ii} + V_{ii} = 15 \times 160 + 3 \times 20 + 20 \times 10 + 40 \times 5 + 220 \times 5 + 40 \times 0 = 4560$  TbIc. y. p.

Проведём проверку матрицы на вырождение:

 $N$  – число занятых клеток матрицы,  $N = 6$ 

 $N = m + n - 1 = 4 + 4 - 1 = 7, 6 \neq 7$ .

Следовательно, матрица вырожденная, поэтому в одну из свободных ячеек B-IV вводим условную нулевую поставку груза.

Произведём проверку свободных клеток второго плана распределения на оптимальность (таблица 1.8).

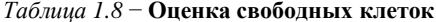

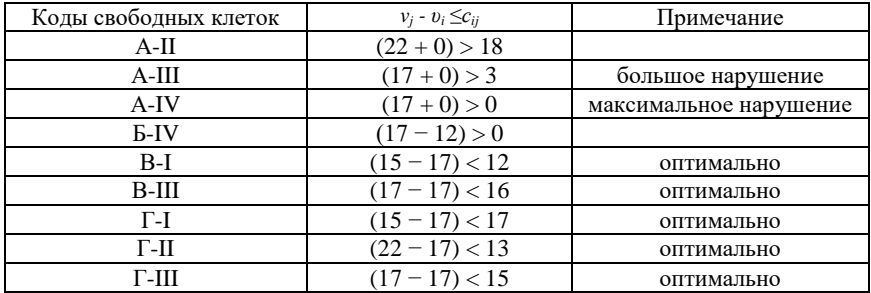

В клетке A-IV максимальное нарушение, однако через неё строить замкнутый контур нецелесообразно, т. к. одна из вершин B-IV (с минусом) в занятой клетке будет иметь нулевой объем перераспределения. Контуры перераспределения могут иметь сложную конфигурацию:

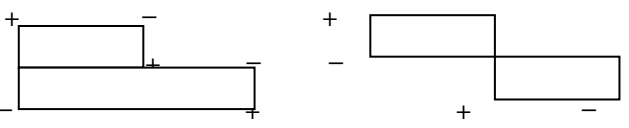

Таким образом, строим замкнутый контур перераспределения продукции через клетку A-III (так, чтобы все остальные вершины контура лежали в занятых клетках.

Объем перераспределения составит 160 единиц (минимальное значение объема при вершинах контура с минусом):

Контур перераспределения

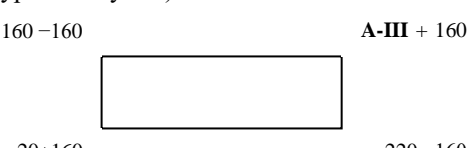

 $20+160$ 

 $220 - 160$ 

Составим новый план распределения (таблица 1.9).

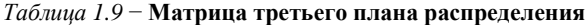

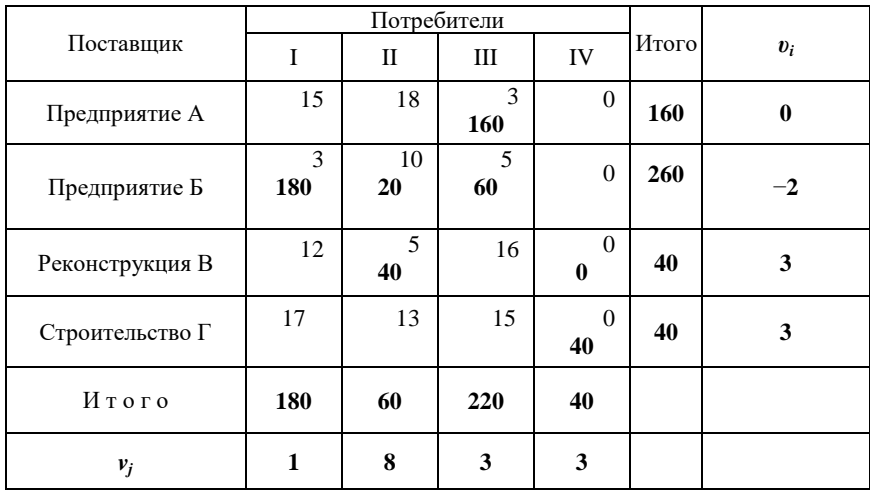

Целевая функция третьего плана распределения:

 $C_3 = \sum c_{ii} + V_{ii} = 3 \times 160 + 3 \times 180 + 20 \times 10 + 60 \times 5 + 40 \times 5 + 40 \times 0 + 30 \times 0 =$  $= 2320$  тыс. у. р.

Проверка матрицы № 3 показала, что план распределения продукции является более оптимальным.

#### Выволы:

1 Поскольку в оптимальном плане прирост мошности 40 тыс. у. е. продукции за счёт строительства (Г) отнесён на условного (фиктивного) IV потребителя, строительство нового цеха следует считать нецелесообразным и капитальные вложения необходимо направить на реконструкцию действующего завода СЖБ.

2 Одновременно с выбором оптимального варианта прироста производственной мошности, полученный оптимальный план даёт наиболее экономичный вариант прикрепления потребителей к поставщикам.

3 Экономический эффект от внедрения более выгодного варианта развития производственной мощности (в данном случае реконструкции предприятия)

$$
9 = C_1 - C_{\text{off}} = 4600 - 2320 = 2280 \text{ r} \cdot \text{pc}.
$$
 y. p.

Задачи аналогичного характера могут решаться другими методами, например, «упущенная выгода», путем экспертной процедуры и т.п.

# 2 ПРИМЕНЕНИЕ СИМПЛЕКС-МЕТОДА ПРИ ПЛАНИРОВАНИИ СТРОИТЕЛЬНЫХ РАБОТ И ОПТИМАЛЬНОМ РАСПРЕЛЕЛЕНИИ **PECYPCOB**

Цель работы: ознакомиться с методикой применения симплекс-метода при планировании строительно-монтажных работ и ресурсов и получении максимальной прибыли.

Решая задачи планирования и управления ресурсами и их запасами, можно установить какие материалы и в каком количестве необходимо заказать, чтобы расходы были минимальными, а лишние запасы или их недостаток исключены.

Ниже приводится методика решения двух задач: задачи № 1 – об оптимизации программы строительства и использовании ресурсов, и задачи № 2 - об эффективном использовании ресурсов и получении максимальной прибыли.

### Заляча №1

# Определение оптимальной программы строительства жилья и распределения ресурсов

#### Исхолные ланные

Микрорайон города застраивается жилыми домами двух типов: кирпичными и панельными. Известны количество имеющихся у организации ресурсов (А;) и потребность в них на одну квартиру по кирпичному дому  $(B_i)$  и панельному  $(B_i)$ .

Нормы потребности в ресурсах на одну квартиру в кирпичном  $(B'_i)$  и в панельном домах  $(B_i)$ , а также наличие ресурсов  $(A_i)$  у строительной организации на планируемый год приведены в таблице Б.1 Приложения Б.

#### Пель решения

Определить оптимальную программу застройки микрорайона, при которой возможно строительство наибольшего количества квартир в кирпичных и панельных домах, с учетом имеющихся материальных ресурсов; определить виды материалов, лимитирующих дальнейшее увеличение плана ввода жипья

#### Методика и последовательность решения

Методика решения рассмотрена на примере варианта 1.

Последовательность решения задачи линейного программирования графическим симплекс-методом включает следующие этапы:

1. На плоскости  $X_1 - X_2$  строят прямые.

- 2. Определяются полуплоскости.
- 3. Определяют многоугольник решений;

4. Строят вектор L, который указывает направление целевой функции;

5. Передвигают прямую, характеризующую целевую функцию (1-1, 2-2) в направлении возрастания вектора  $\overline{L}$  до крайней точки многоугольника решений, в которой  $L = \max$ , и являющейся точкой-оптимумом.

6. Вычисляют координаты точки-оптимума (решая совместно 2 уравнения, прямые которых пересеклись в ней), и значение целевой функции в этой точке (подставляя координаты в уравнение целевой функции L).

7. Рассчитывают объем неиспользованных ресурсов (подставляя координаты точки-оптимум в каждое неравенство).

Внесем в таблицу 2.1 из таблицы Б.1 (приложение Б) исходные данные по варианту 1.

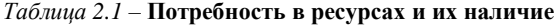

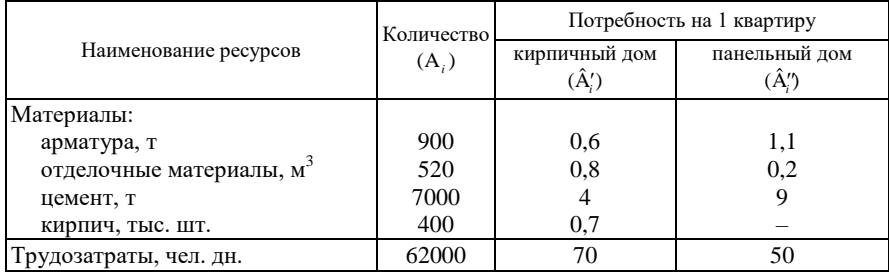

Для решения задачи применим симплекс-метод (графический).

Обозначим:

 $X_1, X_2$  – искомое количество квартир соответственно в кирпичном и панельном доме:

Целевая функция

$$
L = X_1 + X_2 \to \text{max.}
$$
 (2.1)

 $(2.2)$ 

 $(2.3)$ 

Ограничениями задачи будут неравенства, полученные на основании данных, приведенных в таблице 2.1:

1) арматура  $0,6X_1+1,1X_2 \le 900$ ;

- 2) отделочные материалы  $0,8X_1 + 0,2X_2 \le 520$ ;
- 3) цемент  $4X_1 + 9X_2 \le 7000$ ;
- 4) кирпич  $0,7X_1 \le 400$ ;
- 5) трудозатраты  $70X_1 + 50X_2 \le 62000$ ;
- 6)  $X_1 \geq 0$ ;
- 7)  $X_2 \geq 0$ .

Поскольку имеется только два неизвестных ( $X_1$  и  $X_2$ ), то применим геометрическое решение. Для удобства построений преобразуем все неравенства таким образом, чтобы все коэффициенты у неизвестных были одного порядка (например, в пределах 1-20); для этого каждое из неравенств умножим на определенное число. В рассматриваемом примере целесообразно неравенства 1, 2 и 4 умножить на 10, а неравенство 5 - на 0,1.

Новые выражения ограничений:

1) 
$$
6X_1+11X_2 \le 9000;
$$
  
2)  $8X_1+2X_2 \le 5200;$ 

3) 
$$
4X_1+9X_2 \le 7000;
$$

4) 
$$
7X_1 \le 4000;
$$

- 5)  $7X_1+5X_2 \le 6200$ ;
- 6)  $X_1 \geq 0$ ;
- 7)  $X_2 \geq 0$ .

Геометрически эти ограничения выражаются в виде открытых полуплоскостей, ограниченных осями координат ( $X_1$  и  $X_2$ ), и линиями, описываемыми равенствами, полученными из выражений ограничений.

Равенства:

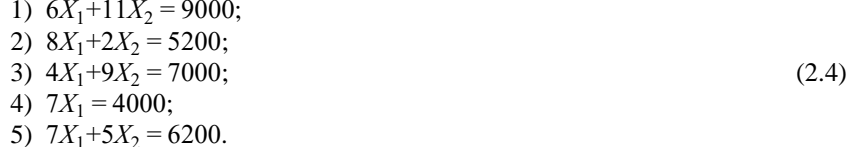

Поскольку это уравнения прямых линий, то они легко наносятся на график с координатами  $X_1$  и  $X_2$  (при поочередном приравнивании  $X_1$ и  $X_2$  нулю).

Нанесем эти линии на рисунок 2.1 и покажем стрелками положение открытых полуплоскостей, удовлетворяющих условиям (2.3).

Одновременно всем этим условиям удовлетворяет замкнутая плоскость, ограниченная выпуклой фигурой АБВГДЕЖ (симплекс-многогранник). Оптимальное решение находится на контуре этой фигуры в одной из вершин многогранника и определяется совместным решением уравнений прямых. которые пересеклись в точке-оптимум.

Для определения точки-оптимума находим направление возрастания целевой функции L. Найдем направление прямых линий, описывающих выражение целевой функции  $L$  (для этого будем задавать ей произвольные возрастающие значения и наносить на график (см. рисунок 2.1) положение полученных прямых линий.

Например:

 $L_1 = X_1 + X_2 = 200$  (линия 1-1);

 $(2.5)$ 

 $L_2 = X_1 + X_2 = 400$  (линия 2-2).

Нанесем на графике двойной стрелкой направление возрастания целевой функции L (перпендикулярно линиям 1-1 и 2-2).

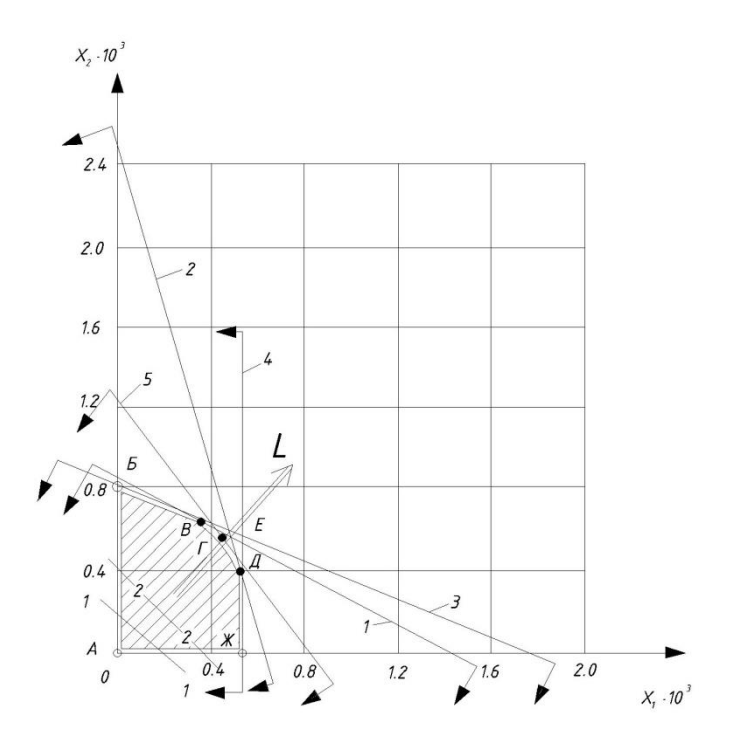

Рисунок 2.1 – Графическое решение задачи выбора оптимального соотношения квартир: цифрами  $1-5$  показаны номера равенств  $(2.1)$ 

Возрастание целевой функции направлено слева вверх под углом, и последней точкой в симплекс-многограннике АБВГДЕЖ, где максимальна целевая функция (1), будет точка "Г" или "Д". Точка "Г" получена пересечением прямых 1 и 5, описываемых системой равенств:

$$
\begin{cases} 6X_1 + 11X_2 = 9000, \\ 7X_1 + 5X_2 = 6200. \end{cases}
$$

Решая систему уравнений, найдем координаты точки "Г":  $X_1 = 494$ ;  $X_2 = 549$ .

Аналогично найдем координаты точки "Д", полученной пересечением прямых линий 2 и 5:  $X_1 = 523$ ;  $X_2 = 508$ .

Рассчитаем, какая из указанных двух точек дает большее значение целевой функции:

точка "Г"- $L = X_1 + X_2 = 494 + 549 = 1043$ ;

точка "Л"- $L = 523 + 508 = 1031$ .

Оптимальной является точка "Г", дающая 494 квартиры в кирпичных домах и 540 квартир в панельных. При этом будут полностью исчерпаны ресурсы № 1 (арматура) и № 5 (рабочая сила).

Использование остальных ресурсов найдем, решая выражения (2.2) при фиксированных значениях  $X_1 = 494$ ;  $X_2 = 549$ .

Например: отделочные материалы

 $0,8X_1 + 0,2X_2 \le 520$ ;  $0,8 \cdot 494 + 0,2 \cdot 549 = 505$   $M^3$ .

Остались неиспользованные ресурсы:  $520 - 505 = 15$  м<sup>3</sup> и т.д. Полученные результаты занесем в таблицу 2.2.

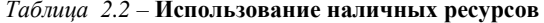

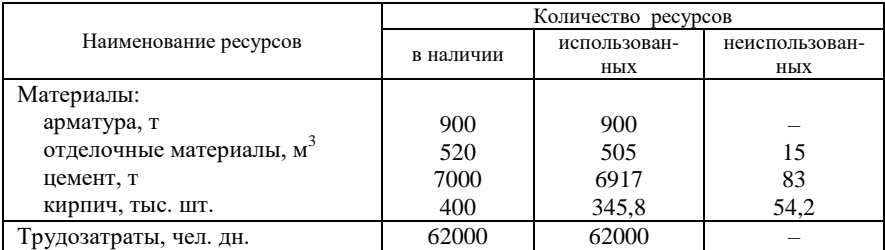

#### Задача № 2

#### Проектирование строительных работ с учетом прибыли

#### Исхолные ланные

Планируется построить магистральные автомобильные дороги двух типов - асфальтобетонные и бетонные. Известно количество имеющихся ресурсов  $(A_i)$  и потребность в них на 1 км асфальтобетонной (B<sub>i</sub>) и бетонной  $(B_i)$ , а также прибыль с 1 км асфальтобетонной  $(C_1)$  и бетонной  $(C_2)$  дороги (таблица Б.2 Приложения Б).

#### Цель решения

Определить, какое количество километров асфальтобетонных и бетонных автомобильных дорог можно построить при условии максимального использования имеющихся ресурсов и получения максимальной прибыли.

Методика решения рассмотрена на примере варианта № 1.

Порядок решения данной задачи аналогичен порядку решения предыдущей задачи.

Обозначим:

 $X_1, X_2$  – протяженность соответственно асфальтобетонных и бетонных дорог, км;

Целевая функция

 $L = C_1 X_1 + C_2 X_2 \rightarrow$  тах или применительно к примеру (с учетом доли прибыли)

$$
L = 5X_1 + 7X_2 \rightarrow \text{max.}
$$
 (2.6)

Внесем в таблицу 2.3 из таблицы Б.2 (приложение Б) исходные данные по варианту 1.

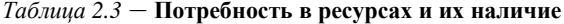

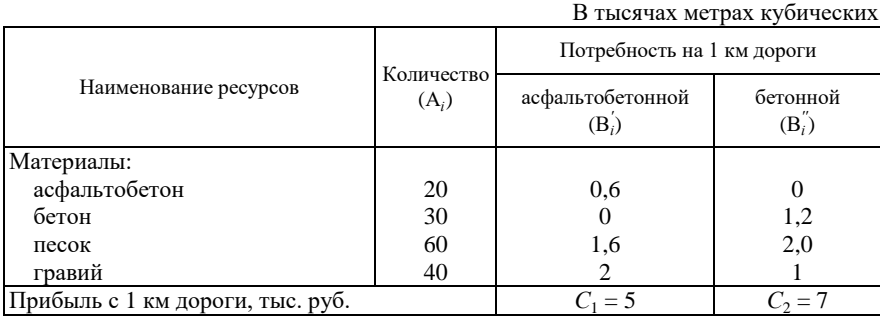

Выражения ограничений:

1) асфальтобетон  $0.6X_1 \leq 20$ ; 2) бетон  $1,2X_2 \leq 30$ ; 3) песок  $1,5X_1 + 2,0X_2 \le 60$ ; 4) гравий  $2X_1 + 1X_2 \le 45$ ; 5)  $X_1 \geq 0$ ;

 $(2.7)$ 

6)  $X_2 \geq 0$ . После преобразования выражения (2.7) примут вид - неравенства: 1)  $3X_1 \le 100$ ; 2)  $6X_2 \le 150$ ; 3)  $3X_1 + 4X_2 \le 120$ ;  $(2.8)$ 4)  $2X_1 + X_2 \le 45$ ; 5)  $X_1 \geq 0$ ; 6)  $X_2 \geq 0$ ; - равенства: 1)  $3X_1 = 100$ ; 2)  $6X_2 = 150$ ; 3)  $3X_1 + 4X_2 = 120$ :  $(2.9)$ 

4) 
$$
2X_1 + X_2 = 45
$$
.

Нанесем линии (2.8) на рисунок 2.2 и покажем стрелками положение открытых полуплоскостей, по которым определим замкнутую плоскость, ограниченную фигурой АБВГД и вершину многогранника - точку-оптимум, в которой целевая функция максимальна.

Задавая произвольные возрастающие значения целевой функции L, нанесем на график (см. рисунок 2.2) положение полученных прямых линий.

Например:

$$
L_1 = 5X_1 + 7X_2 = 35 \text{ (линия 1–1)};
$$
  
\n
$$
L_2 = 5X_1 + 7X_2 = 140 \text{ (линия 2–2)}.
$$
\n(2.10)

Возрастание целевой функции  $L$  определится вектором, проведенным на графике перпендикулярно к линиям 1-1 и 2-2 (рисунок 2.2).

При возрастании целевой функции (2.10) в многограннике АБВГД последними точками будут точки "В" и "Г". Аналитическое определение их координат (совместным решением двух прямых линий, на пересечении которых лежит точка) выявило преимущество точки "В", координаты которой pability  $X_1 = 6.7$ ;  $X_2 = 25$ .

Значение целевой функции в точке "В" показывает величину максимальной прибыли:

 $L = 5 \cdot 6.7 + 7 \cdot 25 = 208.5$  TbIC. pyo.

При поиске оптимального комплексного решения с учетом максимальной прибыли  $(L_1 = 5X_1 + 7X_2)$  и суммарной длины всех дорог (целевая функция  $L_2 = X_1 + X_2$ ), точка оптимум может быть другой, и оптимальное решение принимается с учетом превалирующих требований.

Анализируя совместно две целевые функции - получения максимальной прибыли и максимальной протяженности дорог, можно определить тип и величину ресурсов, лимитирующих увеличение объемов ввода в эксплуатацию дорог.

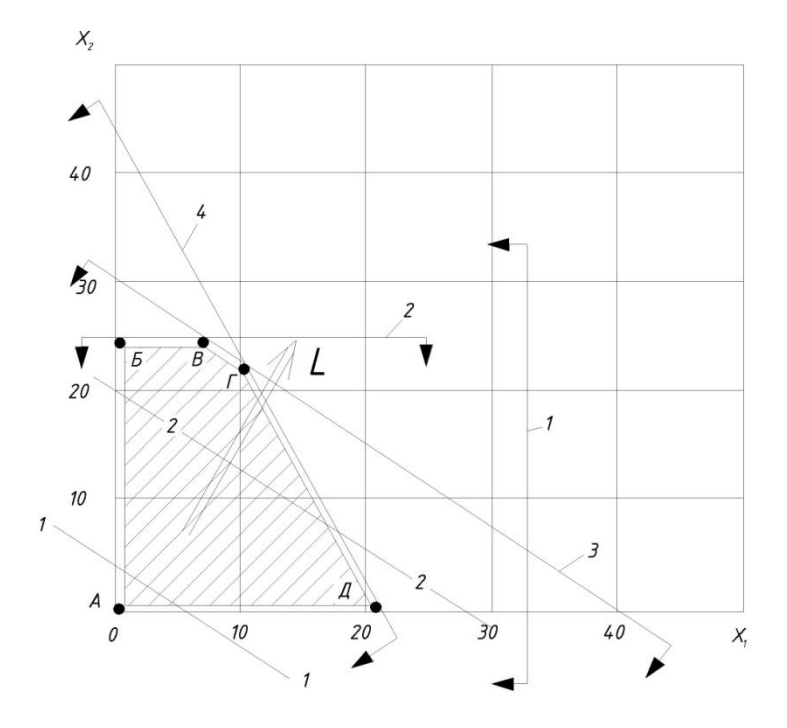

Рисунок 2.2 – Графическое решение задачи проектирования дорог с учетом прибыли

Определим использование ресурсов и результаты занесем в таблицу 2.4. *Таблица 2.4* **– Использование наличных ресурсов**

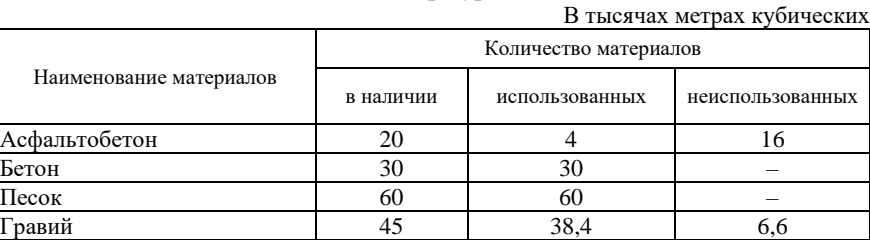

# **3 ОПТИМИЗАЦИЯ ПРИ ПОТОЧНОЙ ОРГАНИЗАЦИИ СТРОИТЕЛЬСТВА ОБЪЕКТОВ**

**Цель работы:** ознакомиться с методикой оптимизации в планировании строительно-монтажных работ на объектах при поточном строительстве, с расчетом неритмичных потоков, а также с методами определения оптимальной очередности строительства объектов в неритмичных потоках.

## **Задача №1** *Оптимизация сроков строительства объектов в неритмичных потоках*

#### **Исходные данные**

По плану на пяти объектах строительства, поточно выполняют строительно-монтажные работы четыре специализированные строительные бригады. Известна продолжительность работы в сутках каждой бригады на каждом объекте (*приложение* В). Строительные потоки (бригады) должны выполняться непрерывно и начинаться на объекте только после полного завершения работ предшествующей бригадой на этом объекте.

#### **Цель решения**

Необходимо определить:

а) оптимальную очередность строительства объектов, при которой достигается минимальная общая продолжительность строительства (определив общую продолжительность строительства при исходной и оптимальной очередности строительства объектов);

б) варианты оптимизации начала строительства объектов и работы бригад на них; сокращения простоев, для минимизации сроков строительства.

#### **Методика и последовательность решения**

Методика решения рассмотрена на примере варианта 2.

1) *Формирование исходной матрицы***.** В соответствии с заданным вариантом по таблице В.1 находят координаты левой верхней угловой клетки матрицы исходных данных, затем, начиная с этой клетки, выписывают все значения продолжительности работ  $(a_i)$  таким образом, чтобы в полученной матрице указанная клетка занимала верхнее левое положение.

2) *Определение минимально возможного времени производства работ.* Минимальное время *Тmin* определяется суммой продолжительности ведущего потока *Т*вед, минимального суммарного времени предшествующего этому потоку  $(\Sigma \, a^{min}_{\text{np}})$  и последующего за ведущим потоком  $(\Sigma \, a^{min}_{\text{noc}})$  по каждому объекту

$$
T_{min} = T_{\text{seq}} + \sum a_{\text{np}}^{min} + \sum a_{\text{noc}}^{min}
$$

Определим ведущий поток. После занесения в матрицу рисунка 3.1 исходных данных определяется сумма (∑ *ai*) продолжительности работы бригады (по всем строкам) и выделяется поток наибольшей продолжительности (легкой штриховкой, цветной рамкой и т.д.). В нашем примере поток № 2 является потоком наибольшей продолжительности  $(\sum a_i = 29)$ , т.е. ведущим потоком  $T_{\text{ren}}$ . (выделим его рамкой).

Затем по каждому объекту находят общее рабочее время, предшествующее ведущему потоку  $(\sum a_{nn})$ , и общее рабочее время, последующее за ведущим потоком  $(\sum a_{\text{roc}})$ .

3) *Определение суммарной продолжительности работ*. Рассчитывается исходная матрица матричным алгоритмом или по формулам ниже.

4) *Определение рациональной очередности строительства объектов* (с помощью дополнительных строк и столбцов). В третью строку записывают со своим знаком разницу между продолжительностью работы на данном объекте последней (*m*-й) и первой бригад (см. рисунок 3.1).

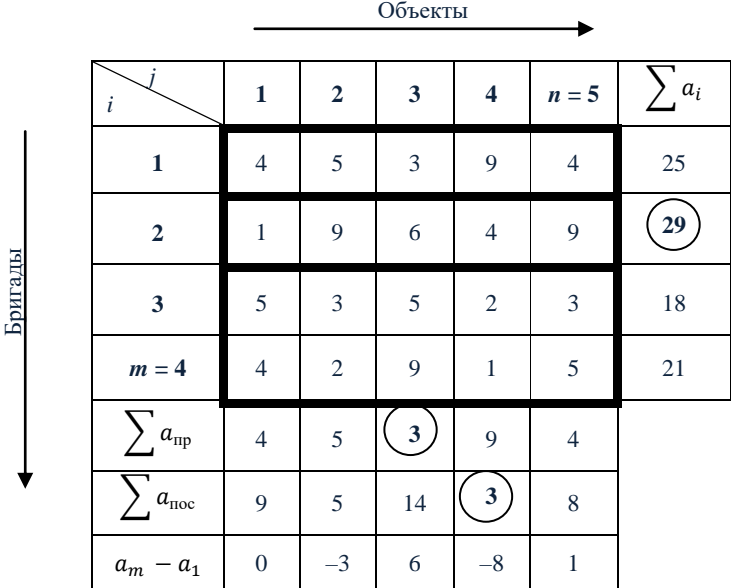

Рисунок 3.1 – Исходная матрица продолжительности работы бригад на объектах

На основе данных дополнительных строк  $(\sum a_{\text{np}})$ ,  $(\sum a_{\text{noc}})$ ,  $(a_m - a_1)$ устанавливается рациональная очередность строительства объектов из следующих соображений:

а) на первом месте располагается объект с наибольшим значением  $\sum a_{\text{noc}}$ . Остальные объекты располагаются так, чтобы  $\sum a_{nn}$  постепенно возрастала,  $\sum a_{\text{tloc}}$  снижалась к концу матрицы;

|         |  |                                   |    | Объекты |   |                |                |
|---------|--|-----------------------------------|----|---------|---|----------------|----------------|
|         |  |                                   |    |         |   |                |                |
|         |  | i                                 | 3  | 1       | 5 | $\overline{2}$ | 4              |
|         |  | 1                                 | 3  | 4       | 4 | 5              | 9              |
| Бригады |  | $\overline{2}$                    | 6  | 1       | 9 | 9              | 4              |
|         |  | 3                                 | 5  | 4       | 3 | 3              | $\overline{2}$ |
|         |  | 4                                 | 9  | 5       | 5 | $\overline{c}$ | 1              |
|         |  | $a_{\rm np}$                      | 3  | 4       | 4 | 5              | 9              |
|         |  | $a_{\scriptscriptstyle \rm IIOC}$ | 14 | 9       | 8 | 5              | 3              |

Рисунок 3.2 – Измененная очередность строительства объектов (по пункту *а*)

б) на первом месте располагается объект с наибольшим значением  $(a_m - a_1)$ , на последнем – с минимальным значением; остальные объекты располагаются так, чтобы (*am* – *a*<sup>1</sup> ) изменялось постепенно от максимального значения к минимальному.

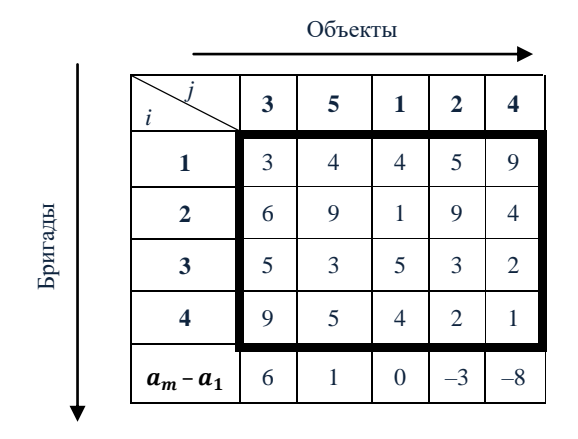

Рисунок 3.3 – Измененная очередность строительства объектов (по пункту *б*)

Применительно к рассматриваемому варианту на рисунках 3.2 и 3.3 приведена принятая последовательность объектов.

Найдем общую продолжительность строительства объектов, используя формулу

$$
T_{s,4} = \sum_{j=1}^{n} a_{i,j} + \sum_{i=1}^{m} a_{i,n} + \sum_{i=1}^{m} t_{i,n}^{+},
$$
\n(3.1)

где  $a_{ij}$  – продолжительность работы *i*-й бригады на *j*-м объекте;

 $a_{i,n}$  – продолжительность работы *i*-й бригады на последнем (*n*-м) объекте;

 $t_{i,n}^+$  – продолжительность ожидания последним  $(n\text{-m})$ объектом  $i\text{-}\negthinspace\textsc{i}$ бригады. Общая продолжительность строительства объектов:

а) при исходной очередности объектов:

 $T_{s,4} = (4 + 5 + 3 + 9 + 4) + (9 + 3 + 5) + (3 + 5) = 50;$ 

б) при очередности объектов 3-1-5-2-4:

 $T_{s,4} = (3 + 4 + 4 + 5 + 9) + (4 + 2 + 1) + (4 + 9) = 45;$ 

в) при очередности объектов 3-5-1-2-4:

 $T_{s4} = (3 + 4 + 4 + 5 + 9) + (4 + 2 + 1) + (3 + 7) = 42;$ 

Наименьшую продолжительность имеет очередность объектов, принятая согласно рисунку 3.3. Окончательно принимается очередность объектов  $3 - 5 - 1 - 2 - 4$ .

Определим минимально возможное время производства работ  $T_{min}$  как сумму продолжительности ведущего потока  $T_{\text{red}}$  и минимального суммарного времени предшествующего этому потоку и последующего за ведущим потоком (по объектам) ( $\sum a_{\text{np}}^{min} = 3$ ,  $\sum a_{\text{noc}}^{min} = 3$ )

$$
T_{min} = T_{\text{ReJ}} + \sum a_{\text{RD}}^{min} + \sum a_{\text{T0C}}^{min} = 29 + 3 + 3 = 35 \text{ }\text{JH}.
$$

5) Оптимизация сроков строительства. С целью дальнейшей оптимизации сроков строительства рекомендуется ознакомиться с матричным алгоритмом расчета потоков и построением циклограммы работы бригад на объектах (приложение В и [1]).

Матричный алгоритм расчёта потоков позволяет оценить простои объектов в ожидании бригад, найти места критического сближения бригад МКС. Циклограмма работы бригад на объектах, построенная по рассчитанной матрице, позволяет наглядно оценить эффективность плана строительства, и определить варианты сокрашения сроков строительства (с учетом простоев).

Рекомендуется после расчёта лучшей матрицы (определения простоев и МКС), построить циклограмму производства работ на объектах; провести анализ по простоям объектов и МКС бригад, и изыскать варианты сокращения сроков строительства, (отображая решения на циклограмме), найти оптимальные сроки начала строительства каждого из объектов так, чтобы суммарный срок строительства всех объектов был бы минимальным, так же определить оптимальные сроки начала и окончания работы бригад (потоков) на каждом объекте.

#### 4 ОПТИМИЗАЦИЯ ПРИ СЕТЕВОМ МОДЕЛИРОВАНИИ СТРОИТЕЛЬНОГО ПРОИЗВОДСТВА

Пель работы: ознакомиться с методикой оптимизации строительства по трудовым и материально-техническим ресурсам, срокам строительства объ**ekTOR** 

Методика решения таких задач многоэтапная и представлена Задачами  $N_2$  1, 2, 3, 4.

Современные методы планирования и управления строительством с многочисленными вариантами оптимизации возможны с применением программы MS Project (рисунок Г.1, Приложение Г), [2].

#### Залача №1

#### Расчет сетевых графиков табличным и секторным способами

#### Пель решения

Ознакомиться с методикой расчета сетевых графиков секторным и табличным метолами.

#### Методика и последовательность решения

Построение сетевой модели (структурное планирование) начинается с разбиения проекта на четко определенные работы, для которых определяется продолжительность. Работа - это некоторый процесс, приводящий к достижению определенного результата, требующий затрат каких-либо ресурсов и имеющий протяженность во времени. По количеству затрачиваемого времени работа может быть:

- лействительной, т. е. требующей затрат времени;

- фиктивной, т. е. формальной, не требующей затрат времени.

Фиктивная работа может реально существовать, например, "передача документов от одного отдела к другому". Если продолжительность такой работы несоизмеримо мала по сравнению с продолжительностью других работ проекта, то формально ее принимают равной 0. Существуют фиктивные работы, которым в реальности не соответствуют никакие действия. Такие фиктивные работы только представляют связь между другими работами сетевой модели, показывают технологическую зависимость работ от предыдущих.

Работы связаны друг с другом таким образом, что выполнение одних работ может быть начато только после завершения некоторых других.

Событие - это момент времени, когда завершаются одни работы и начинаются другие. Событие представляет собой результат проведенных работ и, в отличие от работ, не имеет протяженности во времени.

Взаимосвязь работ и событий, необходимых для достижения конечной цели проекта, изображается с помощью сетевого графика (сетевой модели).

Работы изображаются стрелками, которые соединяют вершины, изображающие события. Начало и окончание любой работы описываются парой событий, которые называются начальным и конечным событиями. Поэтому для указания конкретной работы используют код работы (i, j), состоящий из номеров начального (*i*-го) и конечного (*j*-го) событий (рисунок 4.1).

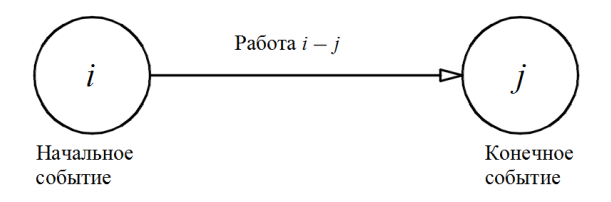

Рисунок 4.1 - Кодирование работы

Любое событие может считаться наступившим только тогда, когда закончатся все входящие в него работы. Поэтому работы, выходящие из некоторого события, не могут начаться, пока не будут завершены все работы, входящие в это событие. Событие, не имеющее предшествующих ему событий, т. е. с которого начинается проект, называют исходным. Событие, которое не имеет последующих событий и отражает конечную цель проекта, называется завершающим.

#### Рекомендации по построению сетевых моделей.

При построении сетевого графика необходимо следовать следующим правилам:

– ллина стрелки не зависит от времени выполнения работы:

- стрелка может не быть прямолинейным отрезком;

- для действительных работ используются сплошные, а для фиктивных пунктирные стрелки;

- каждая операция должна быть представлена только одной стрелкой;

- между одними и теми же событиями не должно быть параллельных работ, т. е. работ с одинаковыми кодами;

- следует избегать пересечения стрелок;

- не должно быть стрелок, направленных справа налево;

- номер начального события должен быть меньше номера конечного события:

- не должно быть висячих событий (т. е. не имеющих предшествующих событий), кроме исходного;

- не должно быть тупиковых событий (т. е. не имеющих последующих событий), кроме завершающего;

- не лолжно быть циклов (рисунок 4.2).

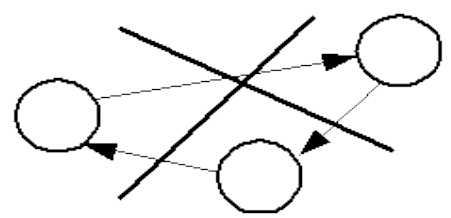

Рисунок 4.2 - Недопустимость циклов

Исходные данные для построения сетевой модели могут задаваться различными способами, например:

- описанием предполагаемого проекта. В этом случае необходимо самостоятельно разбить его на отдельные работы и установить их взаимные связи;

- списком работ проекта. В этом случае необходимо проанализировать содержание работ и установить существующие между ними связи;

- списком работ проекта с указанием их упорядочения. В этом случае необходимо только отобразить работы на сетевом графике.

Построение сетевого графика необходимо начинать с выявления исходных работ модели. Если согласно условию некоторая работа может выполняться, не ожидая окончания каких-либо других работ, то такая работа является исходной в сетевой модели и ее начальным событием является исходное событие. Если исходных работ несколько, то их стрелки выходят все из одного исходного события.

Если, согласно условию, после окончания некоторой работы не должны выполняться никакие другие работы, то такая работа является завершающей работой сетевой модели и ее конечным событием является завершающее событие. Если завершающих исходных работ несколько, то их стрелки заходят все в одно завершающее событие.

Если, согласно условию, несколько работ имеют общее начальное и общее конечное события, то они являются параллельными, имеют одинаковый код, что недопустимо. Для устранения параллельности работ вводят дополнительное событие и фиктивную работу (которой в реальности не соответствует никакое действие) таким образом, чтобы конечные события работ различались (рисунок 4.3).

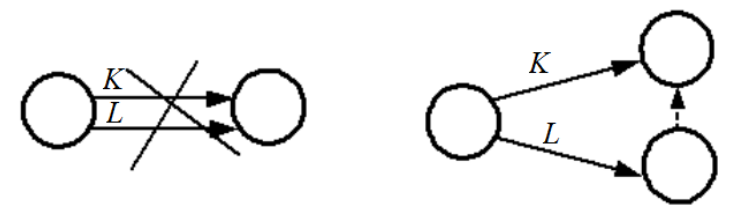

Рисунок 4.3 - Изображение параллельности двух работ

Полные пути могут проходить вне критического или частично совпадать с ним. Эти меньшие по продолжительности пути называются ненапряженными. Особенности их в том, что они имеют резервы времени, а критический путь - нет. Для каждого *i*-го события определяются:

 $t_{\rm ni}$  - ранний срок наступления - минимальный из возможных сроков наступления данного события при заданной продолжительности работ;

 $t_{\text{tri}}$  – поздний срок наступления – максимальный из сроков наступления данного события, при которых еще возможно выполнение всех следующих работ, с соблюдением установленного срока наступления события;

 $R_i$  – резерв времени для события – промежуток времени, на который может быть отсрочено наступление этого события без нарушения срока разработки планируемого комплекса в целом. Определяется как разность между поздним  $t_{\text{ni}}$  и ранним  $t_{\text{ni}}$  сроками свершения данного события:

$$
R_i = t_{\text{nj}} - t_{\text{pi}}.\tag{4.1}
$$

Резервы событий критического пути равны нулю, так как на нём  $t_{\text{ni}} = t_{\text{ni}}$ . Для каждой работы t<sub>i-i</sub> определяется:

- ранний срок начала  $t_i^{p_H}$  - минимальный из возможных сроков начала данной работы;

- ранний срок окончания  $t^{p.o}_{i-j}$  - минимальный из возможных сроков окончания данной работы, при заданной продолжительности работ;

- поздний срок начала  $t^{\overline{n}.\overline{n}}$  - максимальный из допустимых сроков начала ланной работы:

- поздний срок окончания  $t_{i-j}^{\text{\tiny ILO}}$  - максимальный из допустимых сроков окончания данной работы, при которых еще возможно выполнение следующих работ с соблюдением установленного срока наступление завершаюшего события.

Очевидно, ранний срок начала работы совпадает с ранним сроком наступления ее начального события, а ранний срок окончания превышает<br>eго на продолжительность работы  $t_{i-j}^{p.n} = t_{pi}$ ;  $t_{i-j}^{p.o} = t_{pi} + t_{i-j}$ .

Поздний срок окончания работы совпадает с поздним сроком ее конечного события, а поздний срок начала работы меньше на время выполнения работы  $t_{i-j}^{\text{II.O}} = t_{uj}; t_{i-j}^{\text{II.H}} = t_{uj} - t_{i-j}.$ 

Полный резерв времени для выполнения работы  $R_{i}$  – и максимальный период времени, на который можно отсрочить начало или увеличить продолжительность работы, не изменяя установленный срок наступления завершающего события

$$
R_{i-j} = t_{\text{nj}} - t_{\text{pi}} - t_{i-j}.\tag{4.2}
$$

Частный резерв времени  $r_{i-i}$  для выполнения работы, являющийся частью полного резерва, - максимальный период времени, на который можно отсрочить начало или увеличить продолжительность работы, не изменяя при этом ранних сроков начала последующих работ.

$$
r_{i-j} = t_{pj} - t_{pi} - t_{i-j}.
$$
\n(4.3)

Работы, лежащие на критическом пути, резервов не имеют, так как все резервы создаются за счёт разностей продолжительности критического и рассматриваемого путей.

Относительным показателем, характеризующим резерв времени для выполнения работ, является коэффициент их напряженности, который равен отношению продолжительности отрезков пути между одними и теми же событиями, причем, один отрезок является частью пути максимальной продолжительности из всех путей, проходящих через данную работу, а другой отрезок - частью критического пути.

На рисунке 4.4 приведена схема для определения полного  $R_{i-i}$  и частного  $r_{i-i}$  резервов времени.

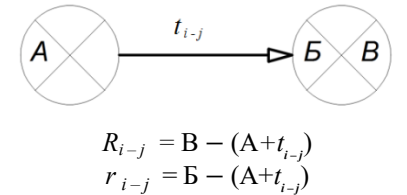

Рисунок 4.4 – Схема для определения резервов времени

Исходные данные принимаются по таблице Г.1 (если работа на сетевом графике отсутствует, то не проставляется и количество ресурса). Схема исходной сетевой модели приведена на рисунке 4.5.

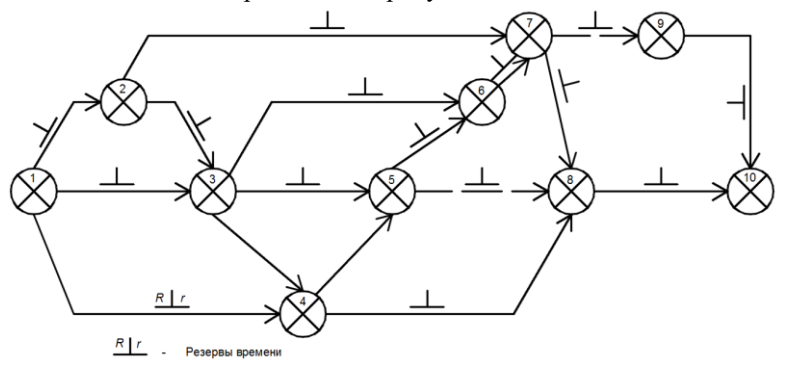

Рисунок 4.5 - Схема исходной сетевой модели

Пример решения сетевого графика секторным и табличным методами изображены на рисунке 4.6 и в таблице 4.1.

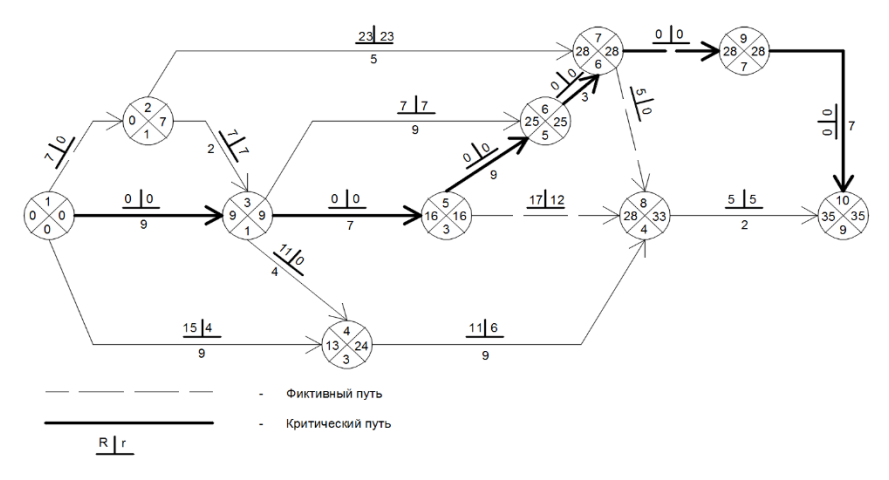

Рисунок 4.6 – Пример решения сетевого графика секторным методом

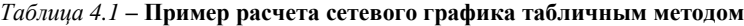

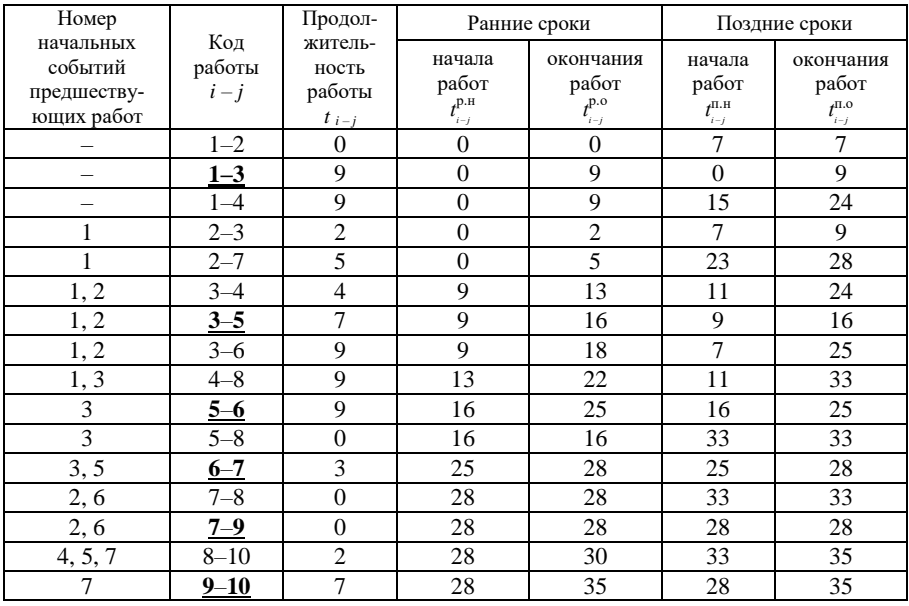

#### **Задача № 2**

# *Построение сетевых графиков в масштабе времени в виде линейных календарных графиков*

#### **Цель решения**

Ознакомиться с методикой построения сетевых графиков в масштабе времени в виде линейного календарного графика.

# **Методика и последовательность решения**

Обычно для расчёта параметров строится немасштабный сетевой график, который после расчёта может быть привязан к календарным датам путём проставления их у каждого события графика.

График, построенный в масштабе времени, более удобен для контроля за ходом выполнения работ. Построение сетевого графика в масштабе времени производят по ранним началам или поздним окончаниям работ. Построение масштабного сетевого графика (рисунок 4.1) выполняется в следующем порядке.

Снизу или сверху будущего графика вычерчивается календарная линейка, на которой указываются порядковые рабочие дни с привязкой их к календарным датам соответствующего месяца и года; все работы изображаются в масштабе времени, при этом начальное событие должно располагаться в соответствии со значением раннего начала работы, а величина проекции работы на ось времени принимается равной сумме её продолжительности и частного резерва времени.

Сначала изображаются работы, лежащие на критическом пути, продолжительность которых определяет срок строительства.

Затем по порядку наносят остальные работы с частными резервами времени. Продолжительность работ изображают сплошной, а частный резерв времени работы – пунктирной линией. Например, работа 1*–*4 (см. рисунок 4.1) продолжительностью 9 дней и с резервами времени *R* = 15 и *r* = 4.

По сетевому графику, построенному в масштабе времени, легко построить графики потребности рабочих в смену или день, для чего на сетевом графике рядом с продолжительностью работ в скобках указывается цифрами количество рабочих, выполняющих данный процесс. График потребности рабочих строится в произвольном масштабе в виде диаграммы.

Существенное упрощение построения и расчета календарного графика и графиков всех ресурсов возможно в программе MS Project. Оптимальное планирование и оперативное управление строительством с различными вариантами оптимизации по любому ресурсу, автоматически осуществляются программой MS Project [2]. Все изменения одновременно визуализируются у всех участников строительства – генподрядчика и субподрядчиков, что облегчает и ускоряет принятие оптимальных организационнотехнологических решений в строительстве (рисунок Г.1, Приложение Г).

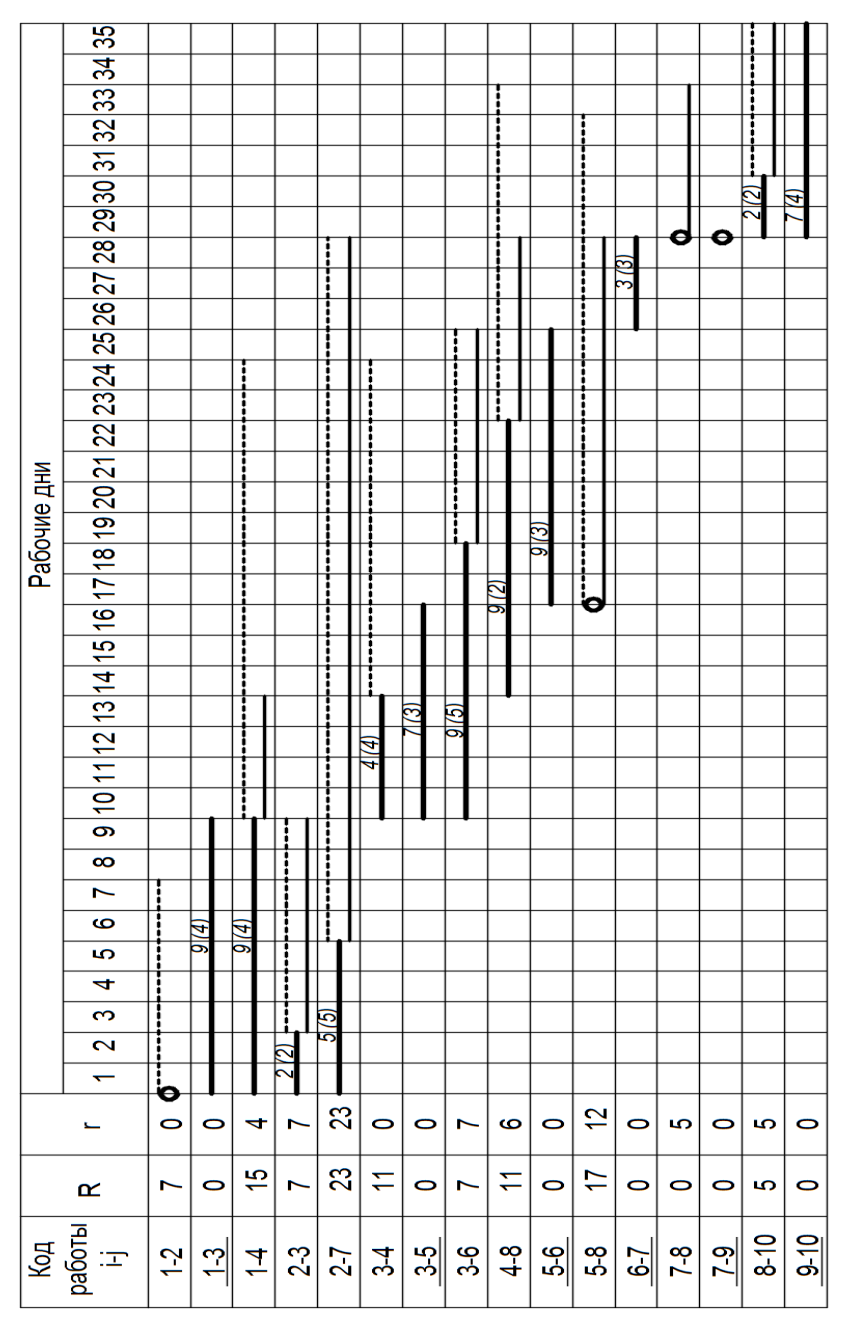

Рисунок 4.1 - Календарный график в масштабе времени, построенный по сетевому

#### Залача № 3

#### Построение графика трудовых ресурсов, его анализ и оптимизация

#### Цель решения

Ознакомиться с методикой построения графиков изменения численности рабочих и оптимизацией по трудовым и материально-техническим ресурсам.

# Метолика и последовательность решения

При разработке линейного и сетевого графиков следует предусматривать равномерное использование рабочей силы и других ресурсов. Для этого под линейным или сетевым графиком вычерчивают график изменения численности рабочих посредством суммирования числа рабочих, занятых на всех работах, выполняемых в этот день, в первую смену.

График движения рабочей силы по объекту представляет собой эпюру, на которой показаны состав и количество рабочих по профессиям. По данному графику судят об оптимальности составления календарного графика производства работ и графиков ресурсов. Общая численность рабочих в процессе строительства обычно изменяется, что связано с характером, трудоёмкостью, условием механизации и степенью совмещения во времени различных видов работ.

Из таблицы Г.2 принимаем количество рабочих на каждый вид работ согласно своему варианту и строим график движения рабочих (рисунок 4.2).

Анализируя график трудовых ресурсов, можно заметить неравномерность их потребления. Следовательно, его можно оптимизировать, используя частные или полные резервы времени. При перемещении работы на календарном графике на более поздний срок ее начала, в пределах полного резерва времени, следует всегда изменять начало последующих зависимых работ, что неудобно. Поэтому оптимизацию по трудовым и материальнотехническим ресурсам лучше проводить по частным резервам времени.

Смещение работ на календарном графике приводит к изменению трудового или иного ресурса в эти временные периоды, достигается равномерность потребления ресурса, а так же снижается пиковая потребность его в определенный период. Например, на пиковую (max) потребность в трудовых ресурсах рассчитывается площадь временных бытовых помещений на стройплощадке. Аналогично и для других материальных ресурсов рассчитывается складская площадь.

Таким образом, оптимизация графиков ресурсов позволяет проектировать стройгенплан и организовать технологические процессы более эффективно, снижая затраты и стоимость строительства.

Оптимизация графиков потребности в любых материально-технических ресурсах выполняется аналогично, но наиболее быстро и эффективно это осуществляется в программе MS Project (рисунок Г.1, Приложение Г) [2].

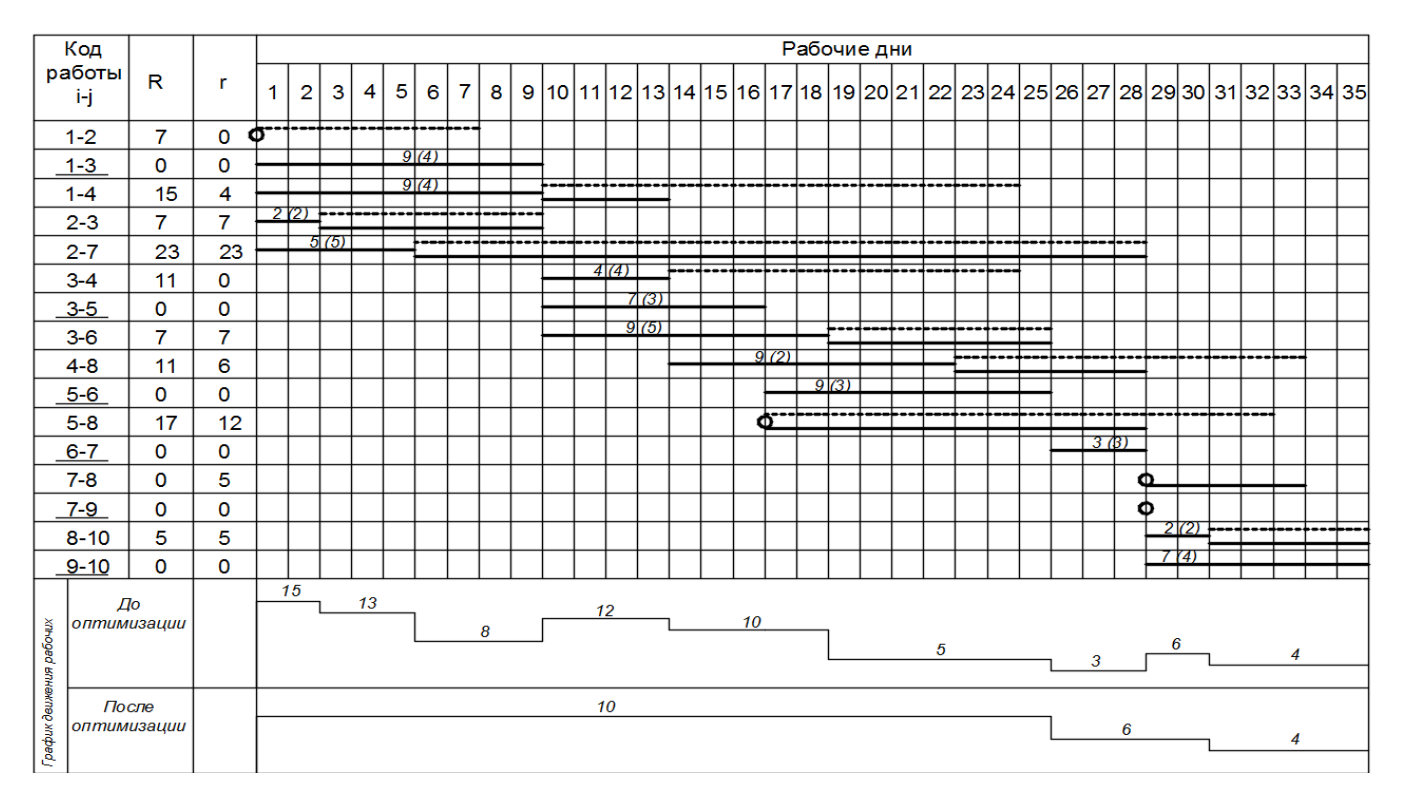

Рисунок 4.2 – График движения рабочих

39

# **Задача № 4** *Оптимизация графиков по срокам строительства*

#### **Цель решения**

Ознакомиться с методикой оптимизации графиков по срокам строительства.

#### **Методика и последовательность решения**

Построим сетевой график в масштабе времени (рисунок 4.3)

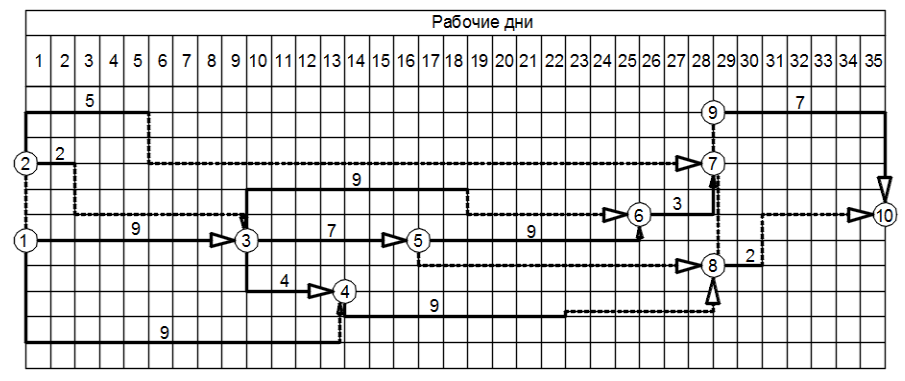

Рисунок 4.3 – Сетевой график в масштабе времени

Для оптимизации графика сократим работу **критического** пути 5–6, (с девяти дней до четырех) и рассчитаем сетевой график заново (рисунок 4.4):

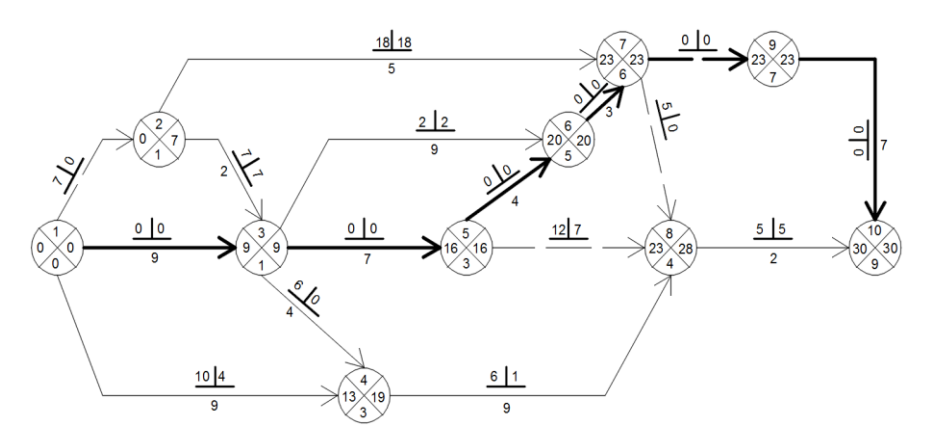

Рисунок 4.4 – Сетевой график с сокращенной работой 5–6

Изобразим оптимизированный график в масштабе времени (рисунок 4.5).

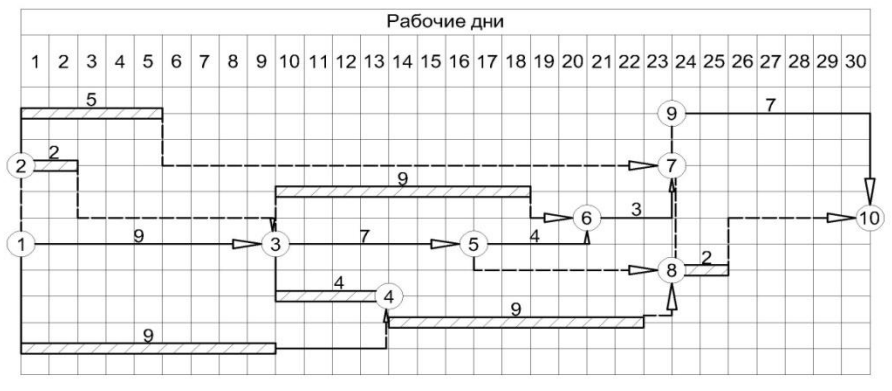

Рисунок 4.5 – Оптимизированный сетевой график в масштабе времени

В результате оптимизации сократился критический путь до 30 дней, а, следовательно, и срок строительства объекта.

Если график имеет два и более критических путей, то для сокращения общей продолжительности строительства, необходимо изменять продолжительность работ одновременно на каждом критическом пути.

# **5 ПРИМЕНЕНИЕ МЕТОДОВ ДИНАМИЧЕСКОГО ПРОГРАММИРОВАНИЯ (ПРИНЦИПА ОПТИМАЛЬНОСТИ Р.Э. БЕЛЛМАНА)**

**Цель работы:** ознакомиться с методикой использования простейших элементов динамического программирования (принципа оптимальности Р.Э. Беллмана) при планировании строительно-монтажных работ.

# **Задача № 1**

#### *Выбор последовательности включения объектов в поток* **Исходные данные**

Комплексная бригада должна последовательно произвести ремонт и техническую реновацию четырех сельскохозяйственных объектов  $(A_1, A_2, A_3, A_4)$ А4), расположенных в различных пунктах Гомельской области. Известны расстояния между всеми пунктами (таблица Д.1).

# **Цель решения**

Выбрать такую очередность последовательного включения объектов А*<sup>i</sup>* в строительный поток, чтобы длина суммарного пути перебазирования оказалась минимальной, учитывая, что движение начинается из пункта  $A_0$ , являющегося базой мехколонны, и в нее же возвращается комплексная бригада после завершения строительно-монтажных работ на всех четырех объектах.

Пример для варианта 1 приведен в таблице 5.1:

Таблица 5.1 - Расстояния между пунктами

|                               |                |    |    |    | ---------------- |
|-------------------------------|----------------|----|----|----|------------------|
| Индексы пунктов<br>(объектов) | A <sub>0</sub> |    |    |    |                  |
| A <sub>0</sub>                |                | 30 | 25 | 20 | 40               |
| A <sub>1</sub>                | 30             |    | 50 | 35 | 60               |
| A <sub>2</sub>                | 25             | 50 |    | 25 | 20               |
| $A_3$                         | 20             | 35 | 25 |    | 25               |
| A4                            | 40             | 60 | 20 |    |                  |

В кипометрах

#### Порядок выполнения работы

Поскольку количество вариантов очередности включения объектов в поток равно *n*!, где *n* – количество пунктов перебазирования, то уже при четырех объектах и пяти пунктах перебазирования количество вариантов (5!) равно 120. При большем количестве объектов простой перебор затруднителен или лаже невозможен.

Для решения данной задачи применим метод динамического программирования, в частности, принцип оптимальности Беллмана, позволяющий осуществить направленный перебор объектов.

Составим таблицу вариантов (таблица 5.2), состоящих лишь из трех участков перебазирования (A<sub>0</sub>, A<sub>2</sub>, A<sub>3</sub>, A<sub>1</sub>, и т.д.), где 1, 2, 3 – номер пункта и объекта. Сгруппируем эти варианты по одинаковым объектам, стоящим на послелнем месте.

| Вариант           | Суммарное расстояние, км | Вариант           | Суммарное расстояние, км |
|-------------------|--------------------------|-------------------|--------------------------|
| $A_0 A_2 A_3 A_1$ | $25+25+25=85$            | $A_0 A_1 A_2 A_3$ | $30 + 50 + 25 = 105$     |
| $A_0 A_3 A_2 A_1$ | $20+25+50=95$            | $A_0 A_2 A_1 A_3$ | $25+50+35=110$           |
| $A_0 A_2 A_4 A_1$ | $25+20+60=105$           | $A_0 A_1 A_4 A_3$ | $30+60+25=105$           |
| $A_0 A_4 A_2 A_1$ | $40+20+50=110$           | $A_0 A_4 A_1 A_3$ | $40+60+35=135$           |
| $A_0 A_3 A_4 A_1$ | $20+25+60=105$           | $A_0 A_2 A_4 A_3$ | $25 + 20 + 25 = 70$      |
| $A_0 A_4 A_3 A_1$ | $40 + 25 + 35 = 100$     | $A_0 A_4 A_2 A_3$ | $40 + 20 + 25 = 85$      |
| $A_0 A_1 A_3 A_2$ | $30+35+25=90$            | $A_0 A_1 A_2 A_4$ | $30 + 50 + 20 = 100$     |
| $A_0 A_3 A_1 A_2$ | $20+35+50=105$           | $A_0 A_2 A_1 A_4$ | $25+50+60=135$           |
| $A_0 A_1 A_4 A_2$ | $30 + 60 + 20 = 110$     | $A_0 A_1 A_3 A_4$ | $30 + 35 + 25 = 90$      |
| $A_0 A_4 A_1 A_2$ | $40+60+50=150$           | $A_0 A_3 A_1 A_4$ | $20 + 35 + 60 = 115$     |
| $A_0 A_3 A_4 A_2$ | $20+25+20=65$            | $A_0 A_2 A_3 A_4$ | $25+25+25=75$            |
| $A_0 A_4 A_3 A_2$ | $40+25+25=90$            | $A_0 A_3 A_2 A_4$ | $20 + 25 + 20 = 65$      |

Таблица 5.2 - Выявление перспективных вариантов для трех участков перебазирования

Из каждой пары вариантов выберем наиболее перспективные (с меньшим значением расстояния) и выделим их рамкой, остальные варианты вычеркнем.

Отмеченные перспективные варианты перепишем в таблицу 5.3 и добавим каждому из них единственный еще неучтенный строительный объект.

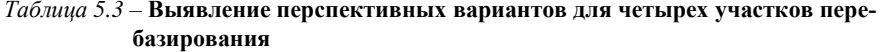

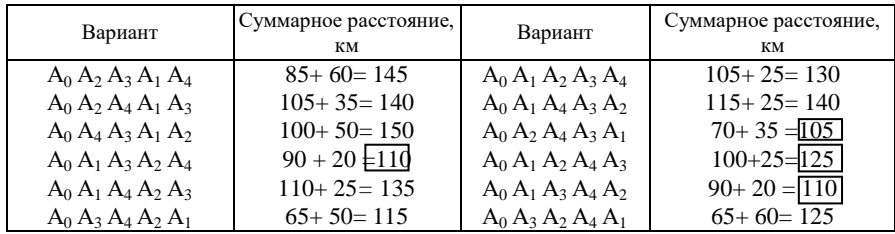

Затем, сравнивая между собой варианты с одинаковым последним объектом, выделяем рамкой перспективные, а остальные вычеркиваем. Например, имеется 3 варианта с конечным пунктом  $A_1$  и с суммарным расстоянием 115, 105 и 125. Выделяем вариант 105 (с минимальным расстоянием) и т.д.

Составляем таблицу 5.4, в которую внесем перспективные варианты из таблицы 5.3 и добавим к каждому из них  $A_0$  (возвращение комплексной бригады на исходную базу).

*Таблица 5.4* – **Выявление оптимальных вариантов**

| Вариант                   | Суммарное расстояние,<br>км | Вариант                   | Суммарное расстояние,<br>км |  |  |
|---------------------------|-----------------------------|---------------------------|-----------------------------|--|--|
| $A_0 A_1 A_3 A_2 A_4 A_0$ | $110+40=150$                | $A_0 A_1 A_2 A_4 A_3 A_0$ | $110+25=145$                |  |  |
| $A_0 A_2 A_4 A_3 A_1 A_0$ | $105+30=135$                | $A_0 A_1 A_3 A_4 A_2 A_0$ | $110+25=135$                |  |  |

По таблице 5.4 устанавливаем, что есть два равноценных оптимальных варианта последовательности реконструкции объектов  $A_0$   $A_2$   $A_4$   $A_3$   $A_1$   $A_0$  и  $A_0$   $A_1$   $A_3$   $A_4$   $A_2$   $A_0$ , обведем их рамкой и составим схему перебазирования.

#### **6 АНАЛИЗ СТРАТЕГИИ УПРАВЛЕНИЯ ПРЕДПРИЯТИЕМ В УСЛОВИЯХ НЕОПРЕДЕЛЕННОСТИ ЗАКАЗОВ**

**Цель работы:** ознакомиться с особенностями управления строительным предприятием в условиях неопределенности заказов, научиться применять математические методы (в частности, теорию вероятностей) при принятии управленческих решений с недостаточным объемом информации, разрабатывать стратегию управления выпуском продукции и объемами поставок материалов, чтобы минимизировать суммарные издержки предприятия.

# **Порядок выполнения работы**

Учебная группа разбивается на несколько бригад с таким расчетом, чтобы в бригаде было не более 3–4 человек.

Каждая бригада выступает в качестве руководства предприятием и управляет запасами материалов и готовой продукции самостоятельно по своему усмотрению. Бригада ведет свою общую для всех членов бригады таблицу управления запасами.

### **Исходные данные**

Необходимо запроектировать такую стратегию управления выпуском продукции и объемами поставок материалов, чтобы иметь минимальные расходы в целом за 10 недель работы завода. Каждая бригада студентов должна самостоятельно выбрать стратегию (объем завоза материалов и количество изготовленных конструкций) на каждую неделю, ориентируясь на складывающиеся условия в предыдущем периоде. Задача отражает реальные условия некоторой неопределенности в строительстве, а именно: точно неизвестны размеры ожидающегося заказа на конструкции, а также размеры выпуска конструкций на конкретный период. Известны только плановые данные и конкретные данные предыдущего периода.

1 Исходная плановая недельная мощность завода – 200 шт. конструкций.

2 Еженедельно по плану завод наращивает мощность на 5 %*.* После восьмой недели плановая мощность завода стабильна и составляет 270 шт. конструкций.

3 Выпуск конструкций заводом в течение каждой недели может колебаться в пределах ±20 % от плановой мощности предыдущей недели.

4 Строительная организация имеет право в течение недели затребовать с завода количество конструкций в размере планового выпуска также с колебаниями ±20 % от плановой мощности предыдущей недели (с округлением до 5 конструкций). Заявки подчиняются закону нормального распределения.

5 Вместимость складов материалов и конструкций на заводе позволяет иметь пятинедельные их запасы.

6 Доставка материалов осуществляется на 1, 2, 3, 4 или 5 недель работы завода и оплачивается в целом за отдельную поставку независимо от количества материала в ней.

7 Производственные издержки слагаются из следующих расходов:

а) доставка материалов – 600 у.е. за одну поставку;

б) хранение материалов на складе (за остаток в конце недели) – 2 у.е. в неделю за количество материала на одну конструкцию;

в) хранение железобетонных конструкций на складе (за остаток невостребованных конструкций в конце недели) – 3 у.е. в неделю за каждую конструкцию;

г) штраф, выплачиваемый строительной организации за неудовлетворение заказа (уплачивается еженедельно независимо от недостающего количества изделий). Размер штрафа в у.е.

$$
III = 20i, \tag{6.1}
$$

где *i* – порядковый номер выплачиваемого штрафа.

Все данные по складывающейся ситуации, а также по управленческим решениям заносятся в таблицу стратегии управления (таблица 6.1), в которой предварительно необходимо заполнить графы 1–5. При этом плановая мощность завода в соответствии с пунктами 1 и 2 исходных данных на *i*-ю неделю (*Ni*) подсчитывается по формуле

$$
N_i = 200[1 + 0.05(i - 1)].
$$
\n(6.2)

В соответствии с пунктом 3 исходных данных определяются возможные отклонения выпуска продукции и заявки, а также диапазон выпуска и заявки. Ниже, в таблице 6.1, заполнены первые 5 граф в соответствии с приведенным ранее в пунктах 1–4 вариантом исходных данных.

*Пример***.** Принято решение в первую неделю выпустить 230 конструкций, осуществив завоз материалов на одну неделю также на 230 конструкций. Число 230 заносится в графу **6** и **10** таблицы 6.1. Затребовано 240 конструкций (заносится в графу **7**). Затем производятся вычисления и заполняются остальные графы таблицы: **8.** 230 – 240 = –10; **9.** –10; **11.** 230; **12.** 230 – 230 = 0 и т.д.

Во вторую неделю решено вследствие появления долга выпустить максимально возможное количество конструкции, равное 250 (заносится в графу **6**), а завоз осуществить на две недели, который составит (при предполагаемом выпуске в следующую неделю < 60 конструкции): 250 + 260 = 510 (заносится в графу **10**). Затребовано 230 конструкций (заносится в графу **7**). Заносятся значения в остальные графы таблицы: **8.** 250 – 230 = 20; **9.** 20 – 10 = 10; **11.** 250; **12.** 510 – 250 = 260; **13.** 0 + 260 = 260; **14.** 600; **15.** 260 · 2 = 520; **16.** 10 · 3 = 30; **17.** 0; **18.** 600 + 520 + 30 = 1150 и т.д. по остальным неделям.

После разбора данного примера студенческие бригады, начиная с первой недели, на основании складывающейся ситуации (наличие штрафа, размер предыдущих заявок и т.д.), самостоятельно еженедельно выбирают стратегию управления, фиксируя ее соответствующими числами, внесенными в графы 6–13 таблицы стратегии управления.

Преподаватель, имитируя строительную организацию, дает заявки (для всех бригад одинаковые) на строительные конструкции, (размеры заявок должны подчиняться закону нормального распределения и находиться в пределах значений приведенных чисел в графах 4 и 5 таблицы 6.1).

С окончанием периода управления (10 недель) таблица 6.1 оказывается заполненной. Каждая бригада находит полученные при их стратегии суммарные расходы, фиксируемые в графе 18. Эти расходы записывает преподаватель для обозрения всеми студентами и анализа. Они характеризуют целесообразность стратегии, избранной каждой бригадой.

Следует проанализировать избранные стратегии планирования, выявить "осторожную" и "опрометчивую" стратегии и показать их результативность.

.

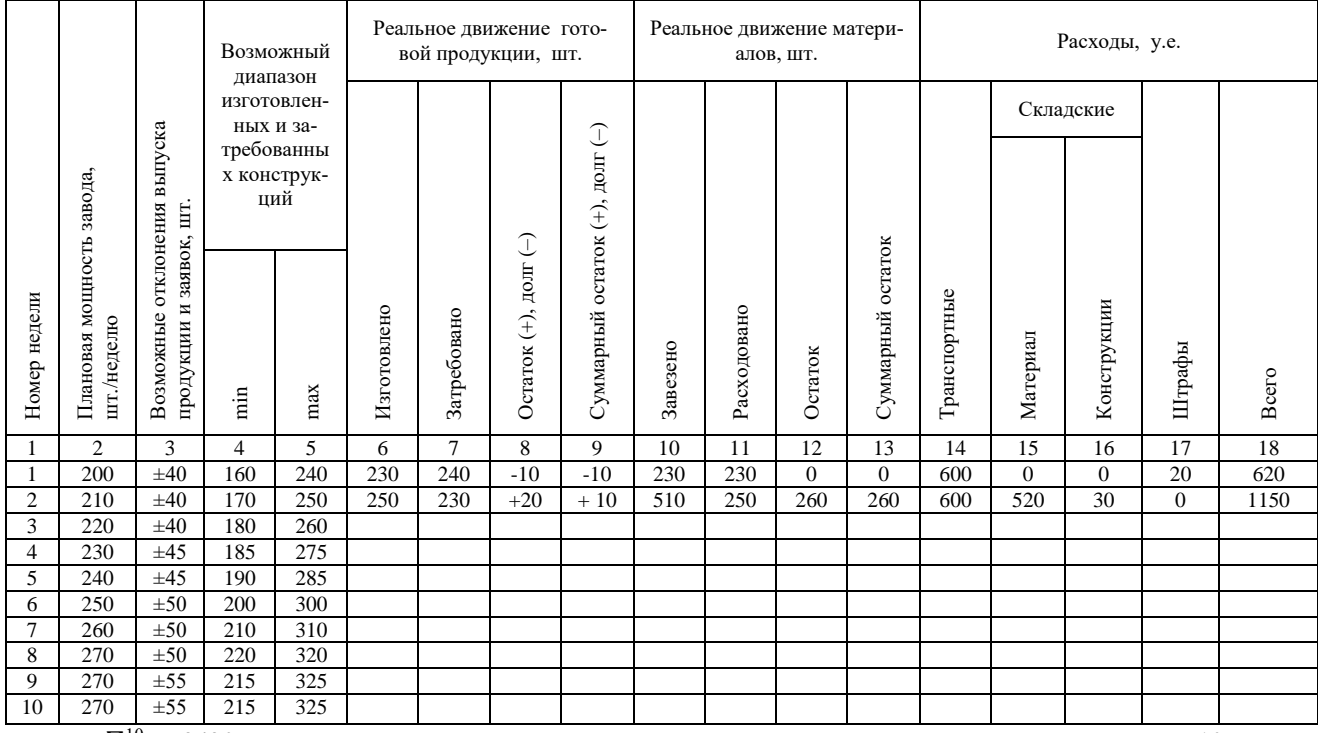

# *Таблица 6.1* **– Стратегия управления ресурсами в условиях неопределенности заказов**

 $\Sigma_1^{10}$  2420

Всего за 10 недель

#### **СПИСОК ЛИТЕРАТУРЫ**

1 **Яшина, Т. В.** Оптимизационные задачи в строительстве: учеб.-метод. пособие для студентов строительных специальностей (с элементами научных исследований) : / Т.В. Яшина, З.Н. Захаренко; М-во образования Респ. Беларусь, Белорус. гос. ун-т трансп. − Гомель: БелГУТ, 2006. − 160 с.

2 **Богданов, В. В.** Управление проектами в Microsoft Project 2007. Учебный курс/ В. В. Богданов. − СПб.: Питер, 2008. − 592 с.

3 **Сырцова, Е. Д.** Математические методы в планировании и управлении строительным производством/Е. Д Сырцова. − М.: Высш. шк., 1972. − 335 с.

4 **Буй, В. И.** Лабораторные работы по курсу «Автоматизированные системы управления производством». Ч. I. Математические методы решения задач строительного производства/ В. И. Буй. − Гомель: БелИИЖТ, 1982. − 52 с.

5 **Яшина, Т. В.** Оптимизация организационных решений : пособ. к курсовой работе с метод. указаниями / Т. В. Яшина. – Гомель : БелГУТ 2001. – 38 с.

6 **Жогаль, С. И.** Применение методов математического программирования и моделирования при решении производственных задач: пособие для самостоятельной работы студентов технических специальностей безотрывной формы обучения/С. И. Жогаль. − Гомель: БелГУТ, 2001. − 83 с.

7 **Яшина, Т. В.** Проектирование оптимальных составов композиционных строительных материалов и технологических процессов их приготовления (с применением методов математического планирования эксперимента): метод. указ. с элементами научных исследований/Т. В. Яшина. − Гомель: БелГУТ, 1993. − 32 с.

8 Пантюхов, О.Е. Расчет сетевого графика : учеб.-метод. пособие / О.Е. Пантюхов, В. М. Шаповалов, М. Н. Долгачева. − Гомель: БелГУТ, 2014. − 20 с.

9 **Колесников, А. Н.** Краткий курс математики для экономистов : учеб. пособие / А. Н. Колесников. – М. : ИНФРА-М, 1999. – 208 с.

10 **Красс, М. С.** Основы математики и ее приложения в экономическом образовании : учеб. / М. С. Красс, Б. П. Чупрынов. – М. : Дело, 2000. – 688 с.

11 **Кремер, Э. П.** Высшая математика для экономистов : учеб. / Э. П. Кремер. – М. : ИНФРА-М, 2001. – 347 с.

12 Решение организационно-технологических задач. Строительство [Электронный ресурс]: Учеб. пособие (Практикум) / Е.Б. Колесникова, Т.К. Кузьмина, С.А. Синенко – М.: Издательство АСВ, 2015. – 96 с.

# *ПРИЛОЖЕНИЕ А*

# *(обязательное)*

# **Исходные данные по разделу № 1**

# *Таблица А.1 –* **Объемы выемок и насыпей**

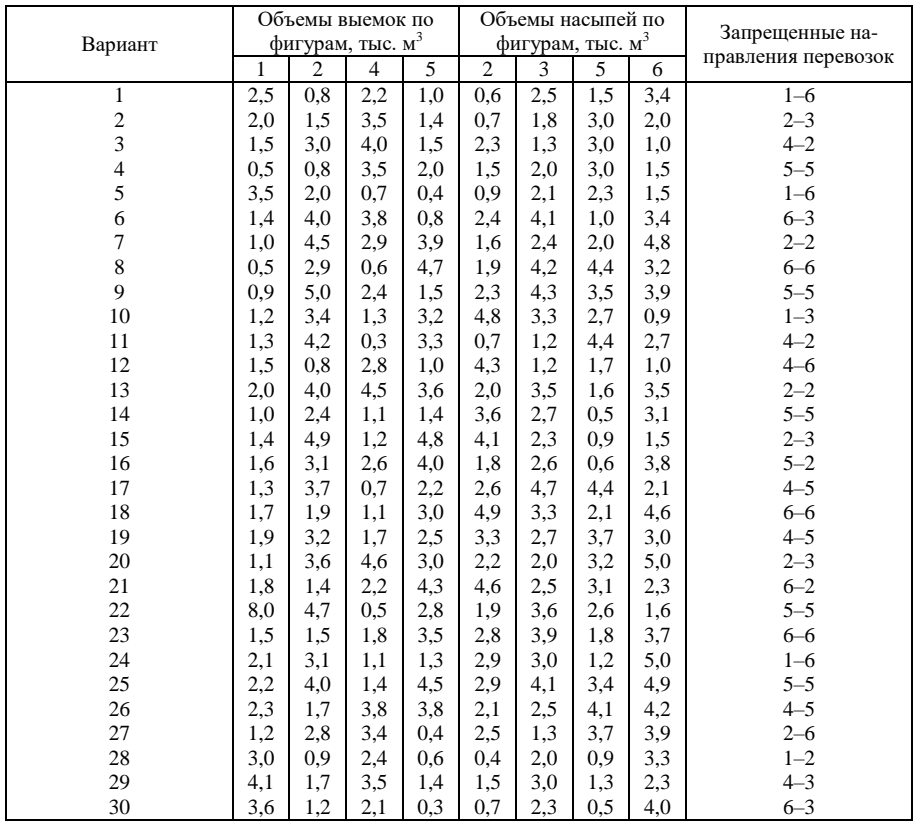

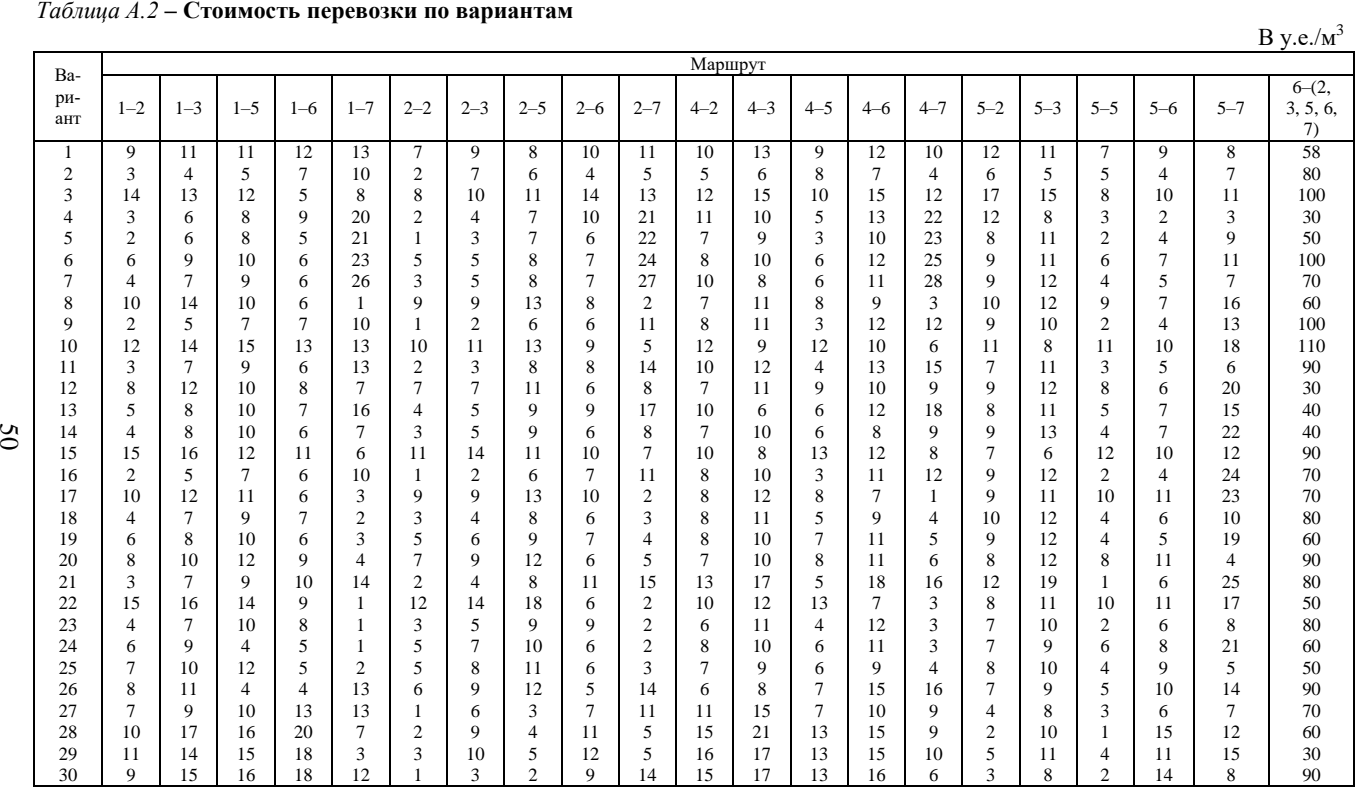

# В у.е./м<sup>3</sup>

| Вариант<br>(по последней | Мощность<br>поставщиков, |     | Планируемая потребность продук-<br>ции потребителей, |            |     |  |  |  |
|--------------------------|--------------------------|-----|------------------------------------------------------|------------|-----|--|--|--|
| цифре шифра)             | тыс. у. е. продукции     |     |                                                      | тыс. у. е. |     |  |  |  |
|                          | А                        | Б   |                                                      | Н          | Ш   |  |  |  |
|                          | 120                      | 170 | 155                                                  | 130        | 100 |  |  |  |
|                          | 250                      | 180 | 250                                                  | 150        | 60  |  |  |  |
| 2                        | 200                      | 150 | 70                                                   | 150        | 300 |  |  |  |
| 3                        | 150                      | 300 | 230                                                  | 290        | 130 |  |  |  |
| 4                        | 140                      | 420 | 410                                                  | 150        | 90  |  |  |  |
| 5                        | 100                      | 240 | 50                                                   | 270        | 110 |  |  |  |
| 6                        | 160                      | 260 | 180                                                  | 60         | 220 |  |  |  |
| π                        | 220                      | 370 | 260                                                  | 210        | 140 |  |  |  |
| 8                        | 190                      | 170 | 210                                                  | 160        | 70  |  |  |  |
| 9                        | 320                      | 250 | 330                                                  | 210        | 160 |  |  |  |
| 10                       | 460                      | 360 | 220                                                  | 320        | 380 |  |  |  |

*Таблица А.3* − **Мощности поставщиков и потребителей**

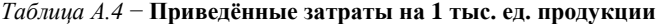

В условных единицах

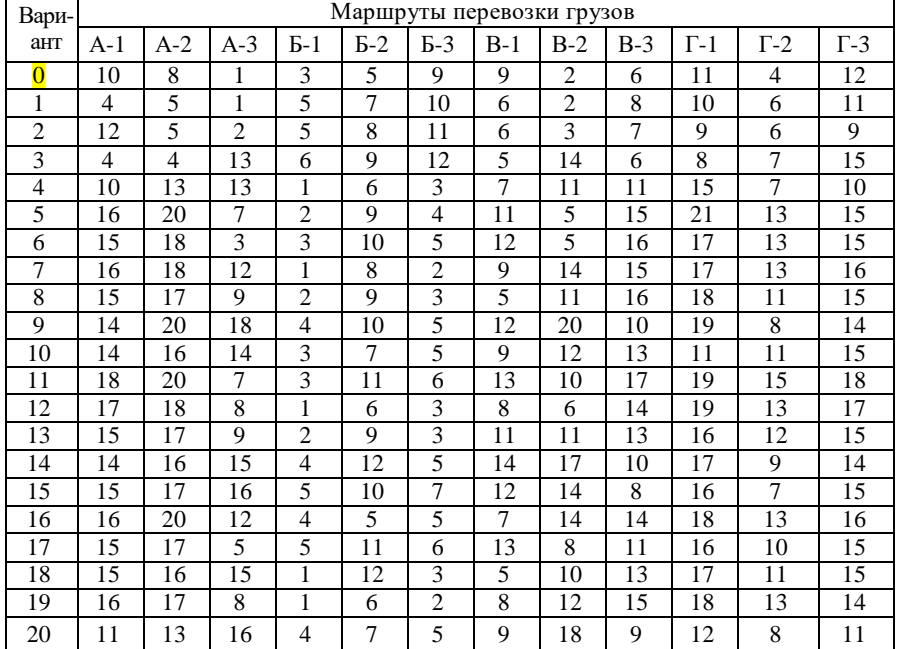

# *ПРИЛОЖЕНИЕ Б (обязательное)* **Исходные данные по разделу № 2**

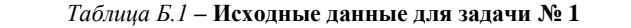

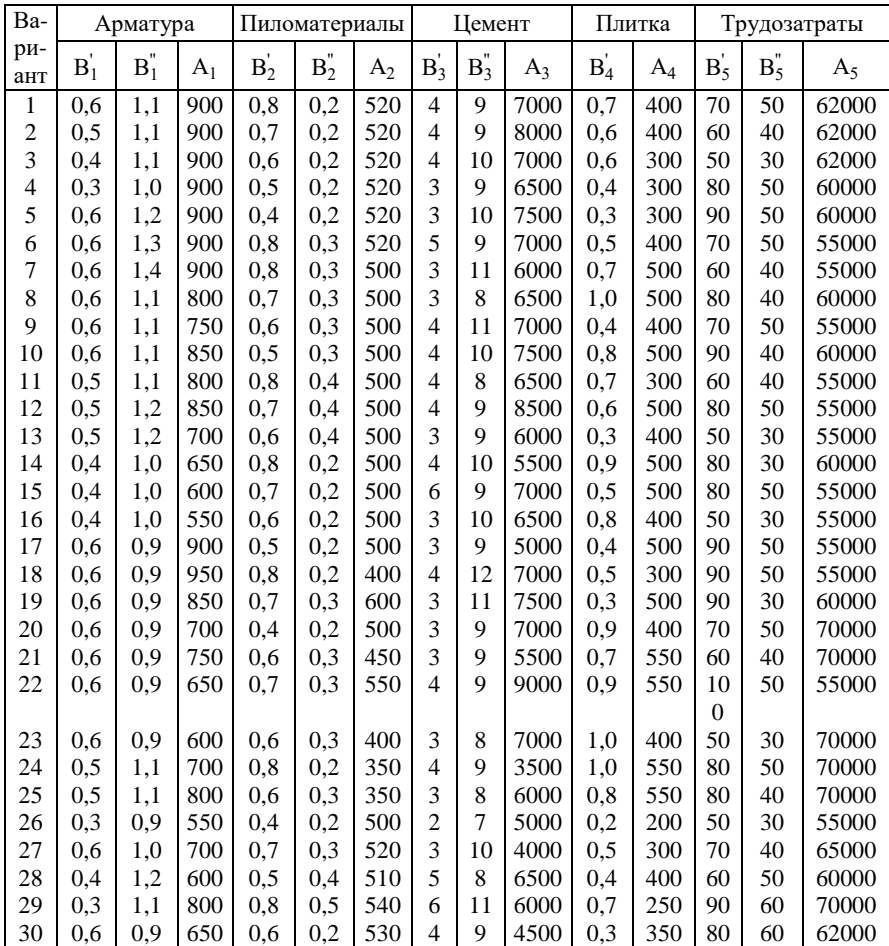

| Ba-            | Показатели по ресурсам, тыс. м <sup>3</sup> |                  |                |                      |         |                |       |                |       |                | Прибыль<br>тыс. руб. |       |                          |                |
|----------------|---------------------------------------------|------------------|----------------|----------------------|---------|----------------|-------|----------------|-------|----------------|----------------------|-------|--------------------------|----------------|
| ри-            |                                             | Асфальтобетон    |                |                      | Бетон   |                |       | Песок          |       |                | Гравий               |       |                          |                |
| ант            | $\mathbf{B}_1^{'}$                          | $B_1^"$          | A <sub>1</sub> | $\mathbf{B}_{2}^{'}$ | $B_2^"$ | A <sub>2</sub> | $B_3$ | $B_3^"$        | $A_3$ | $B_4^{'}$      | $B_4^{''}$           | $A_4$ | $C_1$                    | C <sub>2</sub> |
| $\mathbf{1}$   | 0.6                                         | $\overline{0}$   | 20             | $\boldsymbol{0}$     | 1,2     | 30             | 1,5   | $\overline{2}$ | 60    | $\overline{c}$ | $\mathbf{1}$         | 45    | 5                        | $\overline{7}$ |
| $\overline{c}$ | 0,5                                         | $\overline{0}$   | 15             | $\boldsymbol{0}$     | 1,1     | 34             | 1,1   | 1,2            | 38    | 1,2            | 2,4                  | 43    | 3                        | $\overline{c}$ |
| 3              | 0,4                                         | $\overline{0}$   | 25             | $\mathbf{0}$         | 1,4     | 25             | 1,4   | 1,8            | 73    | 0.6            | 1,6                  | 32    | $\overline{\mathcal{L}}$ | 6              |
| $\overline{4}$ | 0,7                                         | $\overline{0}$   | 34             | $\overline{0}$       | 1,1     | 39             | 2,0   | 1,9            | 76    | 1,9            | 0,6                  | 36    | $\overline{c}$           | 3              |
| 5              | 0,9                                         | $\overline{0}$   | 18             | $\overline{0}$       | 0,8     | 28             | 1,6   | 1,5            | 50    | 2,6            | 2,3                  | 40    | 6                        | $\overline{7}$ |
| 6              | 0,5                                         | $\overline{0}$   | 35             | $\mathbf{0}$         | 1,0     | 36             | 1,0   | 1,3            | 43    | 2,3            | 0,9                  | 47    | 7                        | $\overline{4}$ |
| 7              | 0.6                                         | $\overline{0}$   | 29             | $\mathbf{0}$         | 1,7     | 43             | 1,9   | 1,1            | 63    | 1,3            | 1,1                  | 61    | 8                        | 9              |
| 8              | 0,4                                         | $\overline{0}$   | 10             | $\mathbf{0}$         | 1,0     | 20             | 1,3   | 1,9            | 85    | 3,0            | 1,7                  | 33    | 9                        | 8              |
| 9              | 0,9                                         | $\overline{0}$   | 33             | $\mathbf{0}$         | 1,5     | 35             | 1,2   | 2,4            | 67    | 2,4            | 1,2                  | 56    | 10                       | $\overline{7}$ |
| 10             | 0,3                                         | $\overline{0}$   | 24             | $\overline{0}$       | 0,9     | 38             | 0,9   | 1,8            | 40    | 1,8            | 2,5                  | 35    | $\overline{c}$           | 3              |
| 11             | 0,7                                         | $\overline{0}$   | 18             | $\overline{0}$       | 0,7     | 29             | 1,0   | 2,8            | 56    | 2,8            | 0,8                  | 42    | 3                        | $\overline{c}$ |
| 12             | 0.6                                         | $\overline{0}$   | 16             | $\overline{0}$       | 0,9     | 45             | 1,7   | 1,4            | 75    | 1,1            | 2,2                  | 53    | 5                        | 6              |
| 13             | 0,9                                         | $\overline{0}$   | 30             | $\mathbf{0}$         | 1,2     | 33             | 1,2   | 2,5            | 58    | 2,2            | 1,0                  | 51    | 9                        | 5              |
| 14             | 0,3                                         | $\overline{0}$   | 19             | $\overline{0}$       | 0,8     | 21             | 2,0   | 1,7            | 30    | 0,7            | 1,3                  | 64    | $\overline{c}$           | $\overline{4}$ |
| 15             | 0,8                                         | $\overline{0}$   | 17             | $\mathbf{0}$         | 1,4     | 38             | 0, 8  | 2,7            | 53    | 1,7            | 0, 5                 | 30    | 6                        | 9              |
| 16             | 1,0                                         | $\overline{0}$   | 20             | $\mathbf{0}$         | 0,7     | 42             | 1,5   | 1,0            | 65    | 3,1            | 0,7                  | 46    | 8                        | 10             |
| 17             | 0,7                                         | $\overline{0}$   | 26             | $\overline{0}$       | 1,6     | 27             | 1,8   | 2,0            | 83    | 1,0            | 0,9                  | 63    | 4                        | 5              |
| 18             | 0,8                                         | $\overline{0}$   | 30             | $\mathbf{0}$         | 0,8     | 44             | 1,1   | 1,6            | 70    | 2,5            | 1,8                  | 52    | 5                        | $\overline{c}$ |
| 19             | 1,0                                         | $\overline{0}$   | 19             | $\mathbf{0}$         | 0,7     | 22             | 1,6   | 2,6            | 47    | 0.5            | 1,4                  | 50    | 10                       | 8              |
| 20             | 0,5                                         | $\overline{0}$   | 25             | $\overline{0}$       | 0,6     | 37             | 1,2   | 1,0            | 55    | 1,6            | 1,2                  | 54    | 7                        | 10             |
| 21             | 0,7                                         | $\boldsymbol{0}$ | 28             | $\boldsymbol{0}$     | 1,8     | 40             | 1,7   | 1,6            | 43    | 3,4            | 0,6                  | 41    | 9                        | 6              |
| 22             | 0,9                                         | $\overline{0}$   | 24             | $\overline{0}$       | 1,3     | 26             | 1,0   | 1,5            | 80    | 0,9            | 1,9                  | 62    | 3                        | $\overline{4}$ |
| 23             | 0,8                                         | $\overline{0}$   | 21             | $\overline{0}$       | 0,7     | 35             | 1,5   | 2,1            | 82    | 2,9            | 0,7                  | 55    | 8                        | $\overline{7}$ |
| 24             | 0,4                                         | $\overline{0}$   | 31             | $\overline{0}$       | 0,9     | 23             | 1,4   | 1,2            | 45    | 2,7            | 1,5                  | 37    | $\overline{c}$           | 3              |
| 25             | 0,6                                         | $\overline{0}$   | 18             | $\boldsymbol{0}$     | 1,2     | 40             | 1,8   | 2,2            | 54    | 1,5            | 1,3                  | 31    | 6                        | 5              |
| 26             | 0,9                                         | $\overline{0}$   | 22             | $\mathbf{0}$         | 1,5     | 32             | 0,9   | 1,4            | 90    | 3,2            | 0,5                  | 44    | 3                        | $\overline{c}$ |
| 27             | 0.3                                         | $\overline{0}$   | 22             | $\boldsymbol{0}$     | 0,5     | 41             | 1,6   | 2,3            | 68    | 0.8            | 2,0                  | 60    | 10                       | 9              |
| 28             | 0,5                                         | $\overline{0}$   | 27             | $\overline{0}$       | 1,1     | 31             | 1,3   | 1,1            | 33    | 3,3            | 0,8                  | 66    | 7                        | 8              |
| 29             | 1,0                                         | $\mathbf{0}$     | 32             | $\boldsymbol{0}$     | 1,3     | 45             | 1,9   | 1,7            | 37    | !,4            | 1,1                  | 34    | 5                        | 4              |
| 30             | 0,4                                         | $\overline{0}$   | 23             | $\overline{0}$       | 0,6     | 24             | 0, 8  | 1,3            | 35    | 2,1            | 2,1                  | 65    | $\overline{4}$           | 5              |

 *Таблица Б.2* **– Исходные данные для задачи № 2**

# *ПРИЛОЖЕНИЕ В (обязательное)* **Исходные данные по разделу № 3**

# *Таблица В.1* **– Матрица продолжительности работы бригад на объектах**

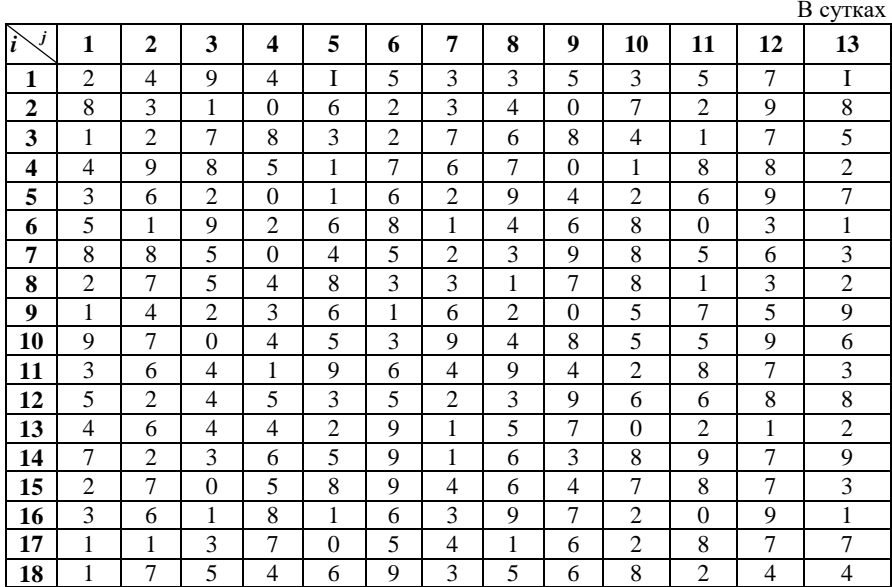

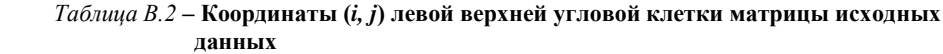

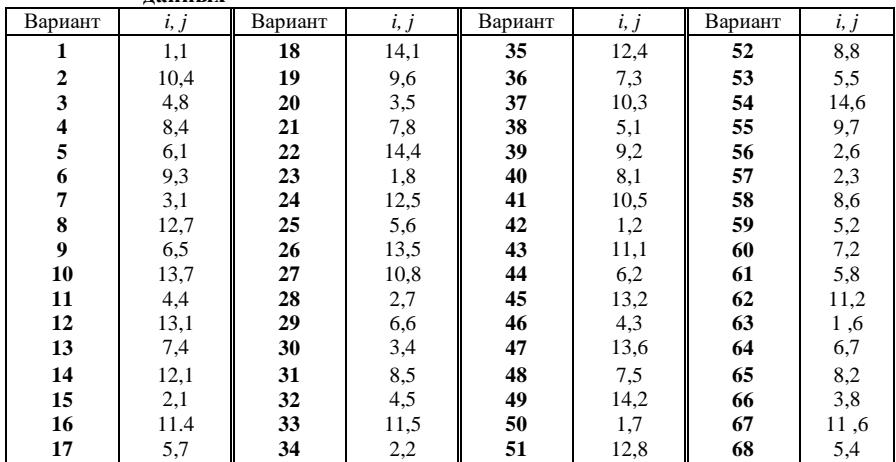

#### Матричный алгоритм расчёта неритмичных потоков

Последовательность расчета (рисунок В.1):

1 Внутри каждой клетки проставляется продолжительность выполнения соответствующего процесса на соответствующем объекте (захватке).

2 В нижней дополнительной строке под каждым столбцом проставляется суммарная продолжительность каждого процесса на всех объектах (захватках).

3 Расчёт ведут по столбцам, для первого процесса всегда сверху вниз, а для последующих, в зависимости от их суммарной продолжительности. Если суммарная продолжительность последующего процесса больше предыдущего, то расчёт ведут также сверху вниз, а если меньше, то снизу вверх (ставим стрелки).

4 В каждой клетке, кроме продолжительности, проставляются два значения: в левом верхнем углу - время начала процесса на данной захватке, в правом нижнем время его окончания. Время окончания процесса на данной захватке может считаться и началом процесса на следующей захватке, поэтому цифру из нижнего угла верхней клетки переносят без изменения в верхний левый (накрест лежащий) угол следующей нижней клетки. Суммируя время начала процесса с его положительностью, определяют его окончание на втором объекте, которое записывают в правом нижнем углу клетки. Подобная процедура повторяется последовательно на всех объектах до полного окончания данного процесса.

5 Затем переходят к следующему - второму процессу. Так как его общая продолжительность, в рассматриваемом примере больше первого (15 > 5), то расчёт ведут опять сверху вниз, увязывая процессы по их началу.

6 Переходя к третьему процессу, замечаем, что его общая продолжительность меньше второго (10 < 15). Следовательно, процессы нужно увязывать, начиная с последнего объекта, вести расчёт снизу вверх. Поэтому цифру 16 из нижнего угла левой клетки (2-й столбец), переносим в верхний угол правой клетки (3-й столбец). Это будет начало 3-го процесса на последнем объекте. Одновременно цифру 16 переносим в нижний угол выше лежащей клетки, где она показывает окончание 3-го процесса на IV объекте. Начало на этом же объекте определится как разность между окончанием процесса и его продолжительности  $(16 - 2 = 14)$ .

7 В таком же порядке, двигаясь дальше вверх, проставляем в каждой клетке окончание, а затем начало выполнения процесса на соответствующем объекте.

8 Рассуждая аналогичным образом, заполняют все клетки 4-го столбца (сверху вниз) и все клетки 5-го столбца (снизу вверх).

9 Цифра в нижнем углу последней угловой клетки (31) показывает общую продолжительность выполнения всей совокупности потоков. Разность между началами смежных процессов в верхних 2 клетках показывает величину интервалов между ними. Так, например, интервал между началами первого и второго процессов на I захватке составляет 3 дн., между вторым и третьим - 7 дн.,  $(8-1)$ , между третьим и четвёртым - 2 дн., (10-8) и между четвёртым и пятым - 16 дн., (26-10).

10 Разрывы между окончаниями смежных процессов определяются по разности значений, проставленных в нижних углах нижних клеток, т.е. по последней захватке. Величина разрывов между окончанием первого и второго процессов, составляет 11 дн.,  $(16-5)$ , между вторым и третьим - 2 дн.  $(18-16)$ , между третьим и четвёртым - 2 дн. (30-18) и между четвёртым и пятым процессами - 1дн.  $(31-30)$ .

Чтобы получить представление о величине разрывов между окончанием предшествующего процесса на одном из объектов и началом на нем следующего, достаточно взять разницу значений накрест лежащих углов двух смежных частных потоков. Так, например, разрыв между началом выполнения третьего процесса на II захватке и окончанием на нем второго процесса составит 3 дн. (10−7).

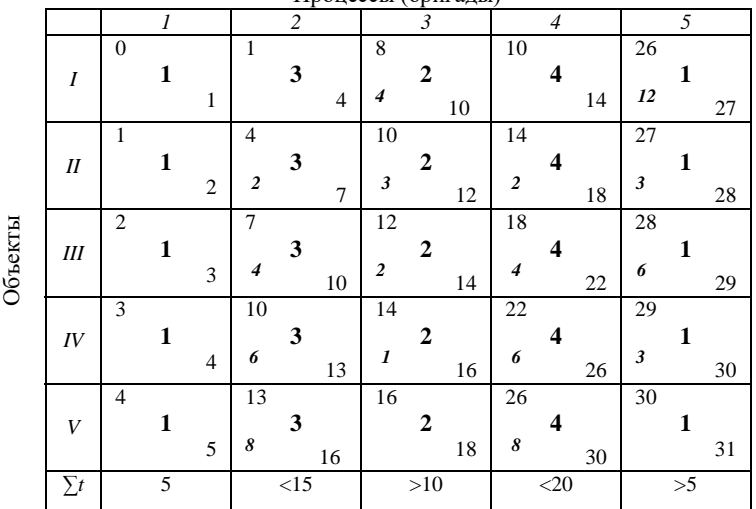

Процессы (бригады)

Рисунок В.1 − Расчёт параметров неритмичных потоков

#### **Расчет параметров неритмичных потоков**

Неритмичные потоки применяются при возведении зданий со сложной конфигурацией в плане, при разной высоте помещений и различных типоразмерах применяемых конструкций, которые трудно разбить на участки, примерно равные по трудоёмкости, а также при строительстве комплекса зданий с различными объёмами работ.

Продолжительность работы бригады с постоянным численным составом рабочих на участках с неравной трудоёмкостью различная. Изменять численный состав бригады рабочих при переходе с одной захватки на другую практически затруднительно и нецелесообразно.

Обычно изменяют не число рабочих, а продолжительность работы на участках (объектах), в зависимости от трудоёмкости работы. Это обстоятельство приводит к тому, что выполнение процесса на участках протекает с переменным ритмом.

Каждый процесс в неритмичном потоке совершается со своим собственным переменным ритмом. Продолжительность каждого процесса определяется как сумма продолжительностей на отдельных участках (захватках)

$$
T_1 = t_1^I + t_1^{II} + t_1^{III} + \dots + t_1^k,
$$

$$
T_2 = t_2^I + t_2^I + t_2^{II} + \dots + t_2^k,
$$
  
........  

$$
T_n = t_n^I + t_n^I + t_n^{III} + \dots + t_n^k.
$$

Индекс внизу означает номер процесса, индекс вверху - номер захватки.

Для построения циклограммы неритмичных потоков недостаточно увязать их друг с другом только по началу или по концу, как это делалось при разноритмичных потоках. Необходима также и промежуточная увязка по отдельным объектам.

Расчёт продолжительности строительства при неритмичном потоке сводится к нахождению такого совмещения работ, при котором разрывы в работе смежных бригал на захватках булут минимальными.

С целью сокрашения общего срока строительства все частные потоки следует предельно приблизить друг к другу. Величина интервала между началами смежных частных потоков должна быть такой, чтобы обеспечивалось беспрепятственное развитие каждого частного потока на всех участках (захватках). Чтобы установить этот интервал ожидания объектом бригады, необходимо по всем захваткам проверить их готовность - наличие фронта работ для выполнения последующего процесса.

Захватка, на которой последующий процесс начинается без всякой задержки при бесперебойном выполнении его на всех других захватках, определит место критического сближения двух смежных потоков. Если нарушить это сближение (уменьшить или увеличить), то в первом случае последующий процесс начнётся раньше, чем будет закончен на данной захватке предыдущий процесс; во втором - необоснованно удлинится общий срок работ. Найденное критическое сближение двух смежных потоков определит и предельную величину интервала между их началами (рисунок В.2).

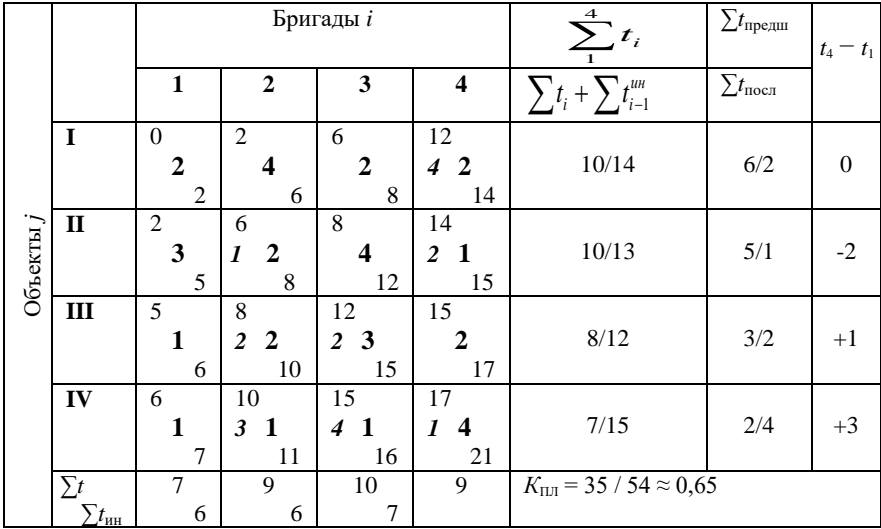

$$
j - 1
$$
\n*i*  $t_{ij}$ \n*t<sub>ij</sub>*\n*t<sub>ij</sub>*\n*t*

Рисунок В.2 - Расчет неритмичного потока матричным алгоритмом

Расчёт ведут с использованием изложенного матричного алгоритма с учётом некоторых особенностей.

Предположим, имеется четыре смежных процесса (бригады), выполняемых послеловательно на четырёх объектах, продолжительность которых записана в клетки матрицы (см. рисунок В.1). Расчёт можно вести от первого объекта к последнему, от последнего к первому, или от любого промежуточного в обоих направлениях. В последнем случае, двигаясь вниз, продолжительность процесса, наоборот, вычитают из времени окончания процесса, получая его начало.

При неритмичных потоках проверка увязки с предшествующим потоком является обязательной по кажлому объекту. Начало любого процесса (кроме первого), на любом объекте, проставленное в верхнем левом углу клетки, не может быть по своей величине меньше окончания предшествующего процесса на том же объекте, проставленного в нижнем углу левой соседней клетки. По ходу расчёта необходимо делать поправки или попытаться найти клетку, с которой следует начать расчёт, руководствуясь следующим правилом: по каждой паре процессов сопоставляется время их выполнения в диагональных клетках, при движении сверху вниз. Если все строки правого столбца будут по диагонали больше или равны строкам левого столбца  $t_{ii}$  или  $t_{(i-1)(i+1)}$ , то расчёт следует начинать сверху, а если меньше то снизу.

В нашем примере для 1-го и 2-го столбнов имеем  $4 > 3$ :  $2 > 1$ :  $2 > 1$ : следовательно, процессы следует увязывать по 1-му объекту. То же и для второго и третьего процессов  $(2 = 2, 4 > 2, 3 > 1)$ . Сопоставляя третий и четвёртый процессы, замечаем, что сначала строки правого столбца меньше левого  $(2 < 4; 1 < 3)$ , а затем больше  $(2 > 1)$ . Следовательно, увязку следует производить по 3-му объекту, где и будет место критического сближения. При большом числе объектов возможно неоднократное чередование значений «больше» (>), «меньше» (<). В таких случаях рекомендуется складывать время по каждому столбцу, включая клетку с переменным знаком, и сопоставлять между собой суммарные значения правого и левого столбцов и начинать увязку процессов с той клетки, где сумма окажется больше. Расчёт, выполненный на матрице, легко подтверждается расчётом по формуле:

$$
T_{o6uq} = t_{1-2}^{uu} + t_{2-3}^{uu} + t_{3-4}^{uu} + t_4^I + t_4^{II} + t_4^{III} + t_4^{IV}.
$$

Интервалы между началами потоков принимаются по верхней строке матрицы, как разность значений односторонних верхних углов ( $t''_{\text{max}} - t''_{\text{max}}$ ):

$$
T_{\text{offm}} = 2 + 4 + 6 + 9 = 21.
$$

В результате расчета можно получить информацию о развитии потока и обшую продолжительность работ в потоке. В конце каждого столбца, в нижнем углу, фиксируется время окончания частного потока, а в верхнем углу - время его начала.

В конце каждой строки зафиксирована готовность каждого объекта, считая от начала строительства. В первой клетке каждой строки вверху отмечается время начала работ на соответствующем объекте. В каждой клетке отмечено начало и окончание соответствующего процесса на объекте.

Разность значений односторонних верхних углов даёт интервал между началами смежных частных потоков на соответствующих захватках. Разность значений односторонних нижних углов показывает интервал между окончаниями этих потоков.

Разность значений накрест лежащих углов по вертикали показывает величину вынужденного простоя объектов перед началом на них следующего процесса. Там, где эта разность равна нулю, последующий процесс на объекте начинается сразу же после окончания предыдущего (нет простоя объекта).

Для полноты сведений под каждым столбцом записывают общую продолжительность выполнения процесса на всех объектах и сумму интервалов. В конце каждой строки, в дополнительной графе матрицы, в виде дроби проставляется суммарная продолжительность выполнения всех процессов на каждом объекте без учёта интервалов ( $\sum t_i - \mu \nu$ гислитель) и с учётом интервалов ( $\sum t_i + \sum t_i^{\text{HH}} - \mu \nu$ знамена $m$ ель).

#### Пример построения циклограммы.

По матрице (Таблица В.3) с оптимальной очерёдностью строительства объектов (IV-III-I - II), строим шиклограмму работы бригал (снизу вверх) (Рисунок В.З).

#### Методы оптимизации по циклограмме.

Анализируя циклограмму, можно провести оптимизацию и сократить простои и общее время строительства объектов.

В условиях задачи производственного планирования можно определить оптимальные сроки начала производства работ на каждом объекте и сроки их окончания, при том, что суммарный срок строительства всех объектов будет минимальным.

Так же определяются оптимальные сроки начала и окончания работ специализированной бригады на каждом строительном объекте.

При проведении оптимизации следует на циклограмме найти места критического сближения бригад, выявить самые длительные строительные процессы, сокращая их длительность на определенном объекте, показать сдвижку всех линий, характеризующих работу зависимых от этого смещения бригад. При этом произойдет сокращение простоев объектов и продолжительности их строительства.

|             |                          | Бригады                  |                                        |                              |                            |                             |             |
|-------------|--------------------------|--------------------------|----------------------------------------|------------------------------|----------------------------|-----------------------------|-------------|
| Объект      |                          | $\overline{c}$           | 3                                      | $\overline{4}$               | $\sum t_{\rm npe, \rm mm}$ | $\sum t_\mathrm{inocn}$     | $t_4 - t_1$ |
| IV          | $\overline{0}$           | $\overline{2}$           | 4<br>$\overline{2}$                    | 6<br>1 <sub>0</sub>          | 2                          | 4                           | 3           |
| Ш           | ◠                        | 2<br>$\overline{2}$<br>4 | 5<br>3<br>8                            | 10<br>$\mathbf 2$<br>2<br>12 | 3                          | $\mathcal{D}_{\mathcal{L}}$ |             |
|             | 2<br>$\overline{2}$      | $\overline{4}$<br>8      | $\overline{8}$<br>$\overline{2}$<br>10 | 12<br>$\overline{2}$<br>2    | 6                          | $\overline{c}$              | 0           |
| $\rm _{II}$ | $\overline{4}$<br>3<br>7 | 8<br>$\overline{2}$<br>1 | 10<br>4<br>14                          | 14<br>1<br>15                | 5                          |                             | $-2$        |
| $\sum t_i$  | 7 J                      | 9 <sub>1</sub>           | $T_{\rm eq}\!\!=\!\!10\downarrow$      | 9 <sub>1</sub>               |                            |                             |             |

*Таблица В.3* − **Расчётная матрица оптимальной очерёдности выполнения СМР на объектах**

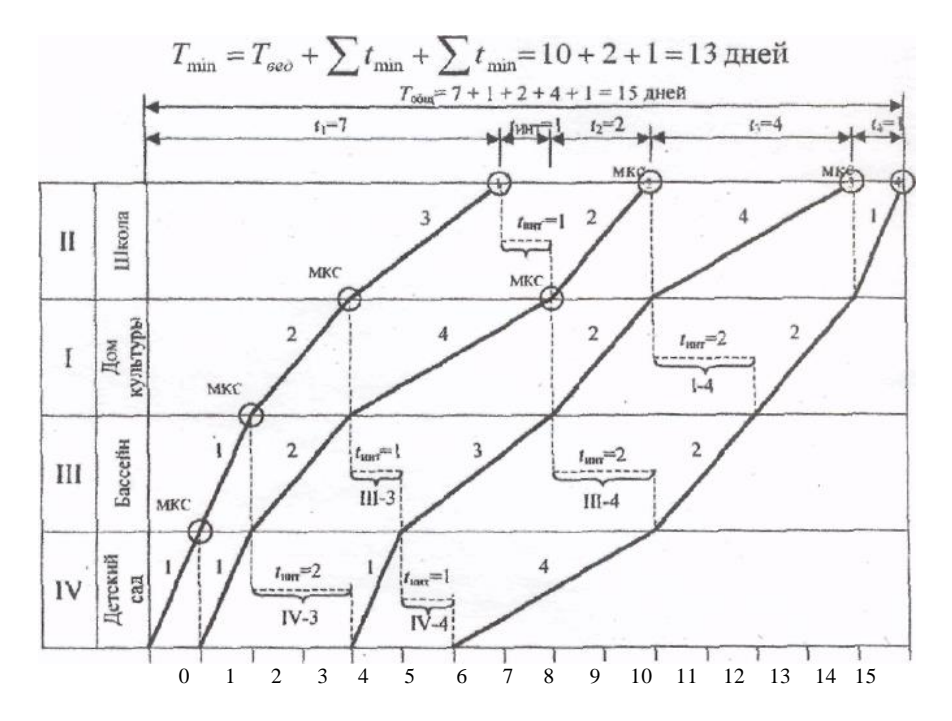

Рисунок В.3 − Циклограмма работы бригад на объектах

# *ПРИЛОЖЕНИЕ Г (обязательное)* **Оптимизация по сетевым графикам**

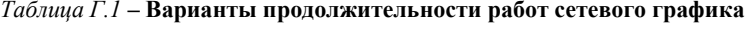

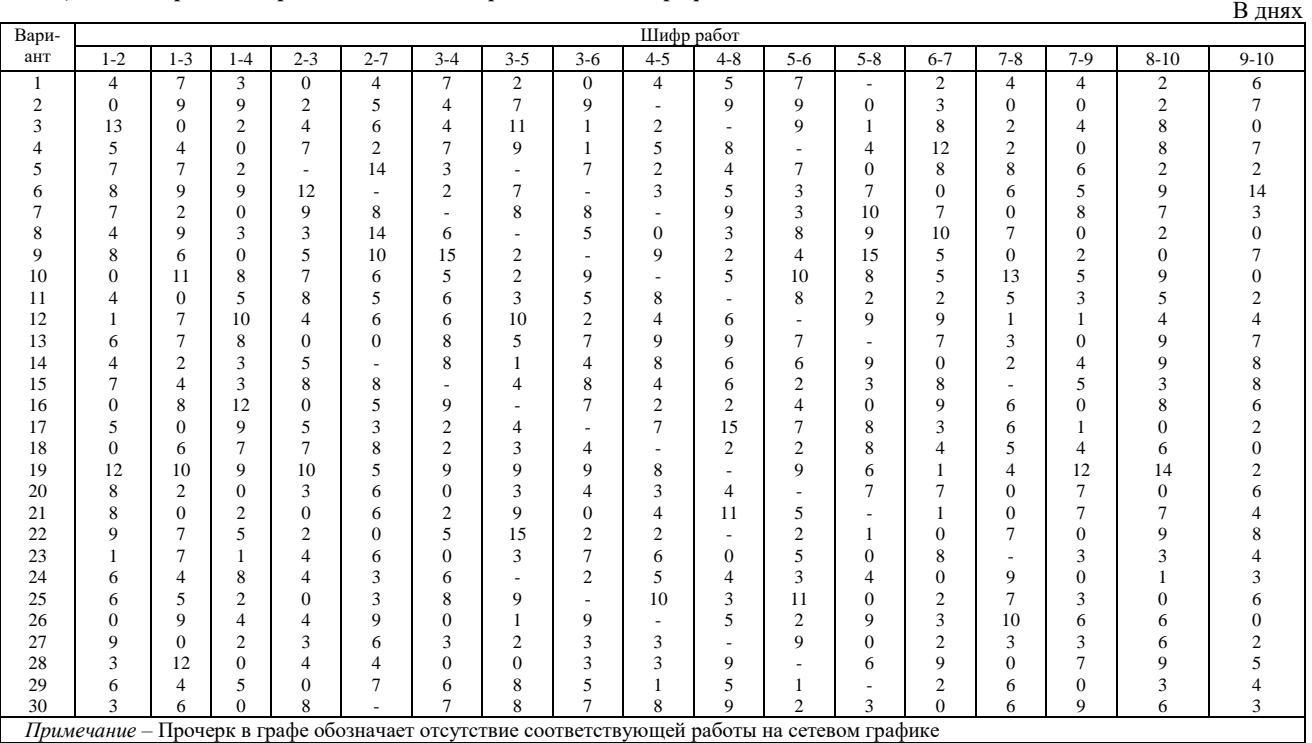

| Вариант        | Шифр работ       |                |                  |                  |                |                |                |                |                |                |                |                |                |                             |                |                         |          |
|----------------|------------------|----------------|------------------|------------------|----------------|----------------|----------------|----------------|----------------|----------------|----------------|----------------|----------------|-----------------------------|----------------|-------------------------|----------|
|                | $1 - 2$          | $1 - 3$        | $1-\overline{4}$ | $2 - 3$          | $2 - 7$        | $3 - 4$        | $3 - 5$        | $3 - 6$        | $4 - 5$        | $4 - 8$        | $5 - 6$        | $5 - 8$        | $6 - 7$        | $7 - 8$                     | $7-9$          | $8 - 10$                | $9 - 10$ |
| $\mathbf{0}$   | $\boldsymbol{2}$ | 3              | $\mathfrak{2}$   | 3                | 3              | $\overline{4}$ | $\overline{c}$ | 1              | 3              | $\overline{4}$ | $\overline{c}$ | 3              | 5              | 1                           | 3              | 4                       |          |
|                | 3                | $\overline{4}$ | 4                | $\overline{2}$   | 5              | 4              | 3              | 5              | $\mathbf{2}$   | $\mathbf{2}$   | 3              | 1              | 3              | 3                           | 1              | $\overline{\mathbf{c}}$ |          |
| $\overline{2}$ | 3                |                | 2                | 4                | 5              | 4              | $\overline{2}$ | 1              | $\mathbf{2}$   | 1              | $\mathfrak{2}$ | $\overline{c}$ | $\overline{4}$ | $\overline{c}$              | 3              | 3                       |          |
| 3              | 5                | $\overline{4}$ | $\overline{c}$   | 3                | $\overline{c}$ | 3              | 4              | $\overline{2}$ | 5              | 3              | 3              | $\overline{4}$ | 2              | $\mathfrak{2}$              | 3              | 4                       |          |
|                | 3                | 3              | $\overline{c}$   | 1                | 4              | 3              | 3              | 3              | $\overline{c}$ | 4              | 3              | $\overline{c}$ | 5              | 3                           | 3              | $\overline{c}$          |          |
| 5              | 4                | 5              | 3                | $\overline{2}$   |                | $\overline{2}$ | 3              | 3              | 3              | 5              | 3              | 3              | 4              | $\overline{c}$              | 5              | 4                       |          |
| 6              | 4                | $\overline{2}$ |                  | 4                | 3              | $\overline{2}$ | 4              | 5              | $\mathbf{2}$   | $\overline{c}$ | 3              |                | 3              | 1                           | 4              | $\overline{c}$          |          |
| 7              | $\overline{2}$   | $\overline{c}$ | 3                | 3                | 4              | 3              |                | 5              | 1              | 3              | 4              | 3              | $\overline{c}$ | 3                           | 3              | $\overline{c}$          |          |
| 8              | $\overline{4}$   | $\overline{2}$ |                  | $\overline{2}$   | 2              | 5              | $\overline{2}$ | 1              | 1              | $\overline{2}$ | 4              | 1              | 5              | 4                           | $\overline{2}$ | $\overline{c}$          |          |
| 9              | $\overline{2}$   | 3              | 4                | 3                | $\overline{c}$ |                | $\overline{2}$ | 5              | $\overline{c}$ | 5              | 3              | $\overline{2}$ | 3              | 3                           | 5              | $\overline{c}$          |          |
| 10             | $\overline{4}$   |                | 3                | 4                |                | 3              | 3              | 5              | $\overline{4}$ | 3              | $\overline{c}$ | $\overline{c}$ |                | 4                           | 3              | $\overline{c}$          |          |
| 11             |                  | 3              | 3                | 4                | 3              | 5              | 2              | $\overline{2}$ | 4              | 3              | $\overline{c}$ | 3              | $\overline{c}$ | 1                           | 1              | 3                       |          |
| 12             | 3                | 3              | $\mathbf{2}$     | 1                | 1              | 4              | 5              | $\mathbf{1}$   | $\overline{c}$ | 4              | $\overline{2}$ | 2              | 4              | 3                           | $\overline{c}$ | 1                       |          |
| 13             | 4                | 4              | 4                | 1                | $\overline{c}$ | 3              | 3              | -1             | $\overline{c}$ | 4              | $\overline{2}$ | 4              | 3              | 4                           | $\overline{c}$ | 5                       |          |
| 14             | $\overline{2}$   | 3              | 4                | $\overline{2}$   | 3              | 1              | $\mathfrak{2}$ | 3              | 3              | 4              | 3              | 2              | 2              | 2                           | 3              | 3                       |          |
| 15             | $\overline{2}$   | $\overline{2}$ | 3                | 3                | $\overline{c}$ | 3              | 2              | 3              | $\overline{c}$ | 5              | 3              | $\mathfrak{2}$ | 3              | 1                           | $\overline{c}$ | 4                       |          |
| 16             | 3                | 1              |                  | 4                | 1              | $\overline{2}$ | 4              | 3              | 4              | 3              | $\overline{2}$ | 3              | 3              | 4                           | $\overline{c}$ | 3                       |          |
| 17             | 3                | 5              | 3                | $\overline{c}$   | 5              | 3              | $\overline{c}$ | 1              | 2              | 1              | 5              | 3              | 3              | 1                           | $\overline{4}$ | $\overline{c}$          |          |
| 18             | $\overline{c}$   | 3              | 3                | $\overline{c}$   | 3              | 3              | 2              | 3              | 4              | 3              | $\overline{c}$ | 3              | $\overline{c}$ | $\overline{2}$              | 1              | $\overline{c}$          |          |
| 19             | 3                | 1              | $\mathbf{2}$     | $\overline{c}$   | $\overline{c}$ | 3              | 5              | $\overline{2}$ | 1              | 3              | 1              | $\overline{c}$ | 2              | 1                           | 4              | 3                       |          |
| 20             | 3                | $\overline{2}$ | 1                | 1                | 3              | $\overline{2}$ | 3              | $\overline{4}$ | 4              | $\overline{c}$ | $\sqrt{2}$     | 3              | 3              | 2                           | 1              | 1                       |          |
| 21             | 3                | 3              | 4                | $\overline{2}$   | 1              | 3              | 5              | $\overline{2}$ | $\overline{c}$ | $\overline{c}$ | 3              | $\overline{2}$ |                | 1                           | $\overline{2}$ | 3                       |          |
| 22             | 8                | $\overline{2}$ | 2                | 3                | 3              | $\overline{2}$ | 4              | 3              | 3              | 1              | 3              |                | 3              | 2                           | 3              | 4                       |          |
| 23             | 5                | $\overline{c}$ | 2                | $\overline{c}$   | 3              | 3              | 3              | $\overline{4}$ | $\overline{c}$ | $\mathbf{2}$   | 5              | 3              |                | 3                           | 4              | $\mathfrak{2}$          |          |
| 24             | 6                | $\overline{4}$ | $\overline{2}$   |                  | 4              | 3              |                | $\overline{2}$ | $\overline{c}$ | 3              | 3              | 4              | 2              | 3                           | $\overline{4}$ | $\mathfrak{2}$          |          |
| 25             | 6                | $\overline{2}$ | 2                |                  | 3              | $\overline{2}$ | 3              | $\overline{4}$ | $\overline{c}$ | $\overline{2}$ | $\overline{4}$ | $\mathfrak{2}$ | $\overline{2}$ | 5                           |                |                         |          |
| 26             |                  | $\overline{c}$ | $\overline{2}$   | $\mathfrak{2}$   | $\overline{c}$ | 3              | $\mathfrak{2}$ | $\overline{2}$ | 3              |                | $\overline{4}$ | $\overline{c}$ | 3              | 5                           |                | 3                       |          |
| 27             | $\overline{2}$   | 3              | 3                | 4                | 4              | 4              | 3              | $\overline{2}$ | $\overline{c}$ |                | $\overline{c}$ |                | $\overline{2}$ |                             | $\overline{2}$ |                         |          |
| 28             | 3                | $\overline{2}$ |                  | 4                | 2              | $\overline{2}$ |                | 5              | $\overline{c}$ | $\mathbf{2}$   | 5              | 3              | 4              | 5                           | 3              | $\mathfrak{2}$          |          |
| 29             |                  | 5              | 5                | $\boldsymbol{2}$ |                | 5              | 4              | 4              | 1              | 3              | 3              |                | 2              | 3                           | $\overline{c}$ | 4                       |          |
| 30             | $\overline{4}$   |                | 3                | 5                | 3              | 5              | 2              | 3              | $\overline{2}$ |                | $\overline{4}$ |                | 5              | $\mathcal{D}_{\mathcal{L}}$ | $\overline{4}$ | $\mathbf{1}$            |          |

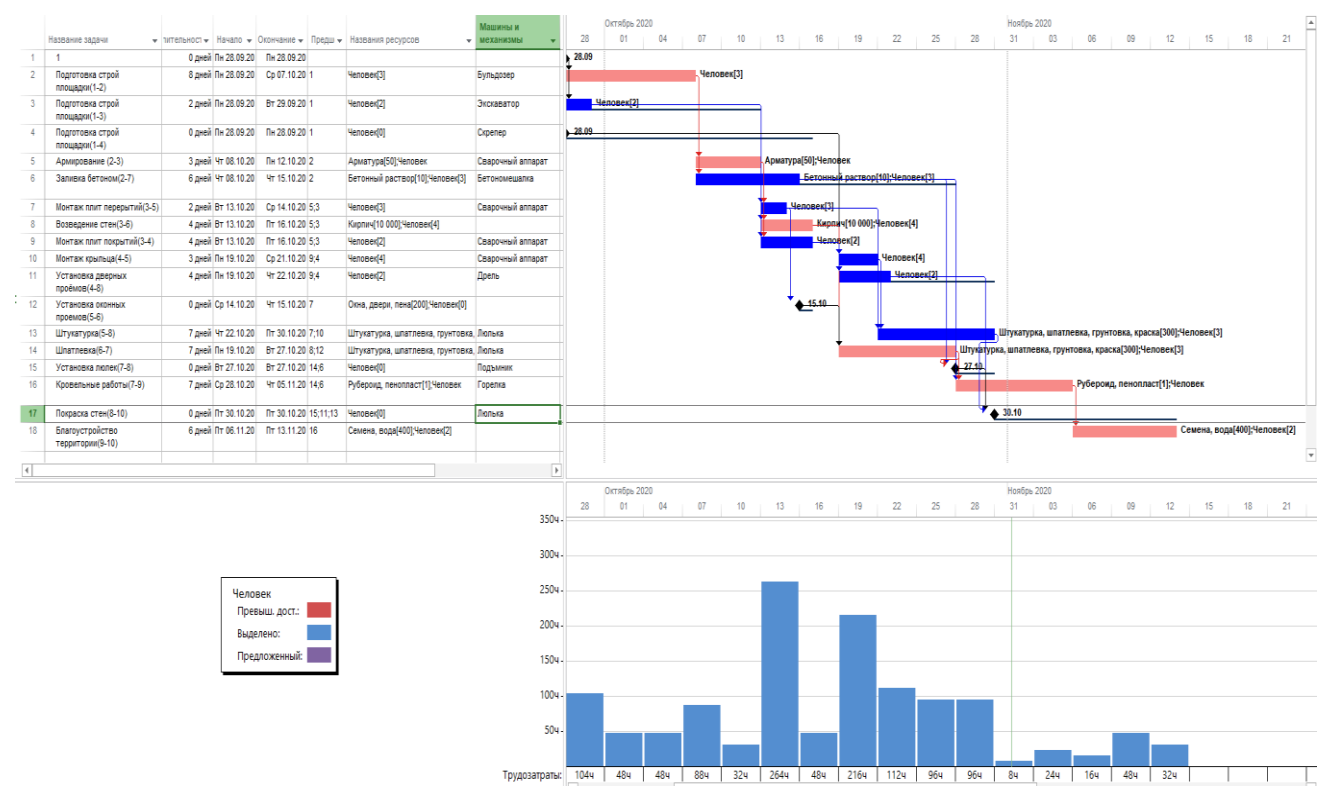

Рисунок Г.1 *–* Оптимизация графиков с применением программы MS Project

63

# *ПРИЛОЖЕНИЕ Д (обязательное)* **Исходные данные по разделу № 5**

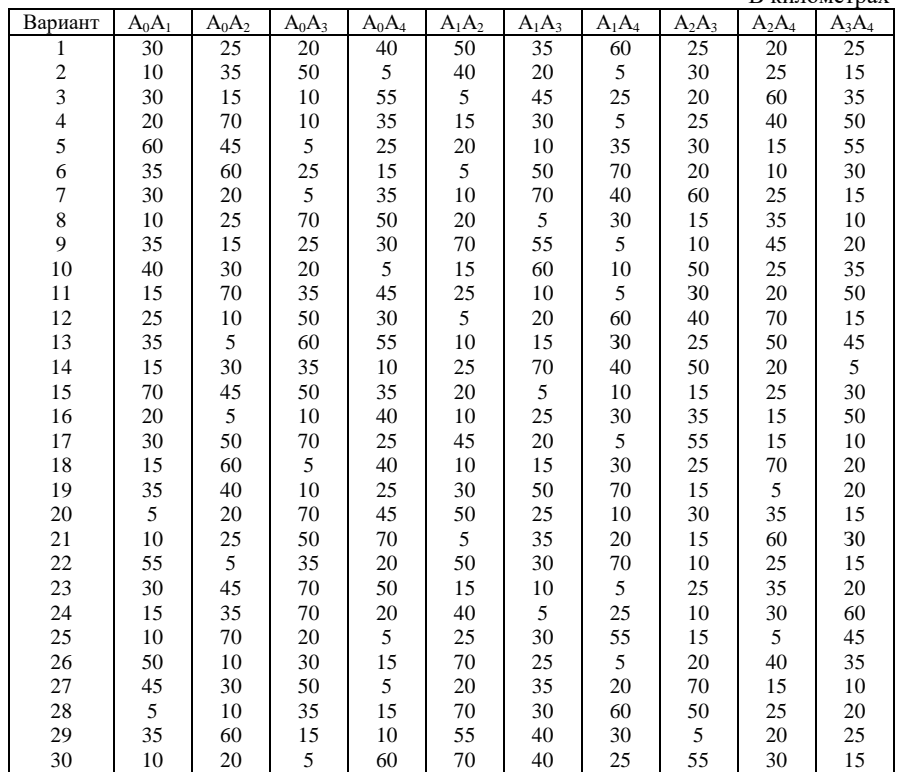

#### *Таблица Д.1* – **Расстояния между объектами строительства (туда и обратно)** В километрах

# ПРИЛОЖЕНИЕ Е (рекомендуемое) Контрольные вопросы

#### В чём заключается оптимальность решения?

Следует принять во внимание, что оптимальность решения заключается в правильном выборе наилучшего из всех возможных вариантов решения.

Принятый вариант решения не должен привести к дополнительным материальным и трудовым затратам, не должен повлиять на качество выполнения работ и увеличение продолжительности работ. Нельзя ставить задачу выполнения задания любой ценой. Такая ситуация может быть оправдана только в исключительном экстремальном случае: когда складывается ситуация, угрожающая жизни и здоровью работников на строительной площадке, или когда зданию или отдельным его конструкциям грозит обрушение.

#### По теме «Транспортная задача»

1 Суть открытой и закрытой транспортной залачи.

2 Методы составления исходного (базисного) плана («северо-западного угла», «двойного предпочтения», «потенциалов»).

3 Проверка матрицы на «вырождение».

4 Расчет целевой функции.

5 Способы оптимизации начального плана («потенциалов», «аппроксимании Фогеля» и лр.).

6 Условие оптимальности для свободных и занятых клеток.

7 Правила построения замкнутого контура перераспределения объемов (pecypcos).

8 Расчет экономического эффекта при сравнении базисного и оптимального плана.

#### По теме «Симплекс-метод»

1 Сущность «симплекс-метода» (целевая функция, ограничения задачи).

2 Графическое решение задачи.

3 Определение направления целевой функции.

4 Определение в многограннике вершины оптимума (аналитически и графически).

5 Определение использованных и неиспользованных ресурсов.

6 Основные правила, необходимые для построения графиков движения бригад.

7 Целевая функция решения задачи по оптимизации распределения бригад по объектам строительства.

8 В чем заключается содержательный смысл уравнения связи?

#### По теме «Динамическое программирование»

1 Сущность принципа оптимальности Ричарда Беллмана. Многоэтапность задач динамического программирования.

2 Составление начального варианта плана задачи.

3 Выявление перспективных вариантов при увеличении пунктов назначения.

4 Выявление оптимальных вариантов (графически, численно).

5 В чем заключается задача минимизации стоимости размещаемого заказа.

6 Сущность метода динамического программирования в задаче минимизации стоимости размещаемого заказа.

7 Сущность метода ветвей и границ.

# *По теме «Поточное строительство»*

1 Сущность ритмичных и неритмичных потоков.

2 Матричный алгоритм расчета.

3 Определение общего времени *Т*общ выполнения строительномонтажных работ (по матрице).

4 Расчет предельно минимальной продолжительности *Т*min строительномонтажных работ (по исходной матрице).

5 Условие оптимальности (соотношение между  $T_{\text{min}}$  и  $T_{\text{offm}}$ ).

6 Способы построения оптимальных планов-матриц по приближенной метолике.

7 Определение простоев объектов и мест критического сближения бригад.

8 Построение циклограммы работы бригад на объектах.

9 Способы оптимизации по циклограмме.

# *По теме «Принятие решений в условиях неопределенности»*

1 Правила принятия решения в условиях неопределенности, соответствующие классическим критериям.

2 Основные различия в условиях применения классических критериев.

3 Правила принятия решения в условиях неопределенности, соответствующие производным критериям.

4 Основные различия в условиях применения производных критериев.

5.Методика разработки стратегии управления выпуском продукции и объемами поставок материалов, при минимизации расходов ресурсов

6. Анализ "осторожной" и "опрометчивой" стратегий управления производством.

# *По теме Сетевое моделирование строительного производства»*

1.В чём заключаются отличительные особенности сетевого графика в сравнении с линейным и циклограммой.

2. Из каких элементов состоит сетевой график.

3. Что такое критический путь в сетевом графике.

4. Какие основные правила построения сетевого графика.

5. Что означает понятие «резерв времени»; виды резервов.

6. Как построить эпюры трудовых и материальных ресурсов.

7. С какой целью осуществляется корректировка сетевого графика.

8. Как корректируется сетевой график по времени.

Учебное издание

*ЧЕРНЮК Наталья Владимировна ЯШИНА Татьяна Витальевна БЕЛОКОБЫЛОВА Анна Байрамгельдыевна*

# ОПТИМИЗАЦИЯ ОРГАНИЗАЦИОННО-ТЕХНОЛОГИЧЕСКИХ ПРОЦЕССОВ В СТРОИТЕЛЬСТВЕ

Пособие

Редактор Я. В. Войтеховская Технический редактор В. Н. Кучерова

Подписано в печать  $\Gamma$ . Формат 60×84  $\frac{1}{16}$ . Бумага офсетная. Гарнитура Times New Roman. Печать на ризографе. Усл. печ. л. Уч.-изд. л. Тираж 100 экз.<br>Зак. № 11. № 31. . Изл.  $\overline{N}$ <sup>0</sup>.31.

Издатель и полиграфическое исполнение: Белорусский государственный университет транспорта. Свидетельство о государственной регистрации издателя, изготовителя, распространителя печатных изданий № 1/361 от 13.06.2014 № 2/104 от 14.11.2017 Ул. Кирова, 34, 246653, Гомель